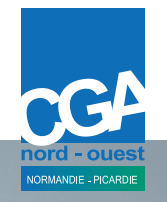

### LE GUIDE DES FORMATIONS

JANVIER <sup>À</sup> JUILLET 2024

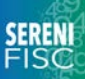

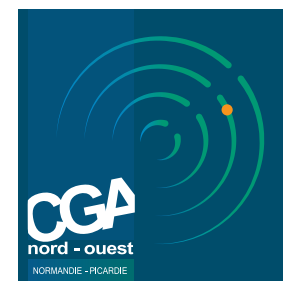

### D'ÊTRE ADHÉRENT CGA NORD-OUEST LES 7 BONNES RAISONS

Le CGA Nord-Ouest, c'est votre boîte à bonus

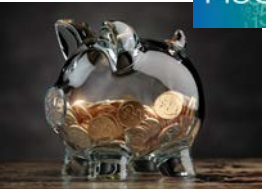

#### **EXAMEN DE CONFORMITÉ FISCALE "ECF"**

10 points d'audit pour renforcer votre relation de confiance avec l'Administration Fiscale. Consulter notre solution dédiée www.serenifisc.fr (page 32 - 33)

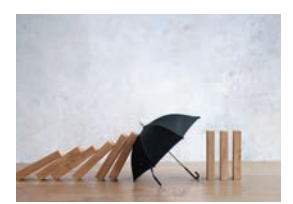

#### **ASSURANCE FISCALE & SOCIALE**

Prise en charge d'une partie des honoraires d'assistance en cas de contrôle fiscal ou social.

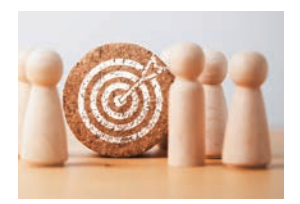

#### **DOSSIER PERSONNALISÉ DE PERFORMANCE ÉCONOMIQUE**

Analyse de votre environnement économique local vous situant par rapport à vos concurrents.

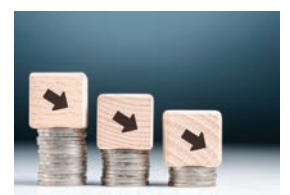

#### **RÉDUCTION D'IMPÔT FRAIS DE COMPTABILITÉ ET D'ADHÉSION CGA**

Lorsque votre chiffre d'affaire n'excède pas les limites de la microentreprise, vous bénéficiez d'une réduction d'impôt plafonnée à 915 €.

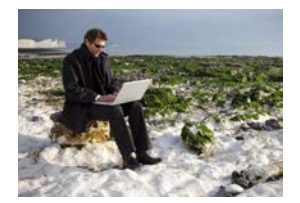

#### **FORMATIONS EN PRÉSENTIEL OU À DISTANCE**

Au plus près de vos besoins professionnels, l'ensemble des formations est ouvert gratuitement aux adhérents, à leur conjoint et leurs salariés. (page 04)

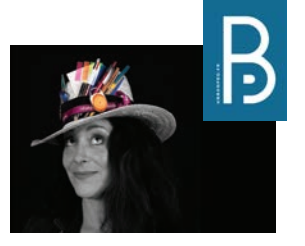

#### **ANNUAIRE PROFESSIONNEL "UNBONPRO.FR"**

Développez un nouveau type de prospection et augmentez votre clientèle. Créez votre page sur www.unbonpro.fr (page 18 - 19)

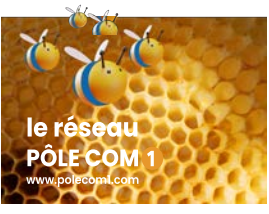

#### **RÉSEAU COOPÉRATION INTERENTREPRISES**

Profitez de primes cumulées et de remises conséquentes sur vos achats grâce à notre partenariat avec PÔLE COM 1 (page 44 - 45)

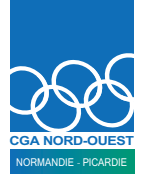

#### A nos athlètes du quotidien

Un chef d'entreprise doit savoir tout au long de sa vie professionnelle conjuguer bon nombre de talents :

La souplesse relationnelle et comportementale avec ses équipes et ses clients ;

La vitesse de réaction et d'adaptation face aux différentes mutations du marché et aux renouvellement de ses propres compétences ;

La dextérité face à toutes les demandes et contraintes administratives et légales ;

La puissance et l'intensité nécessaires à la réussite de ses projets ;

La résistance, fer de lance d'un combat permanent face à l'adversité ;

La précision pour que chaque démarche et chaque geste contribuent à l'atteinte de ses objectifs ;

Et la stratégie en adaptant sa vision et ses prospectives face à un monde professionnel en mouvement permanent.

Oui, tous nos adhérents, professionnels indépendants et chefs d'entreprises patrimoniaux doivent en permanence réussir à conjuguer tous ces talents tout en réussissant à valoriser le collectif et assumer leurs décisions individuelles.

Et c'est à ce titre que nous pouvons, sans hésitation, les qualifier de véritables sportifs du quotidien.

Tout comme les valeureux disciples d'Olympie, nos discrets champions n'oublient jamais que c'est en se formant tout au long de la vie que l'on devient plus performant et que le CGANO est comme toujours un coach bienveillant à leur disposition…

Frédérick Hubin

Vice-Président CGA Nord-Ouest. Responsable de la Formation.

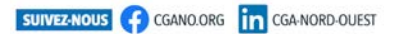

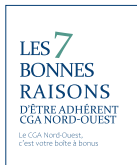

### FORMATIONS MODE D'EMPLOI

Bulletin d'inscription - p57 Agenda complet des formations - p 59

#### POUR TOUS

L'ensemble des formations est ouvert aux adhérents, à leur conjoint et leurs salariés.

Accessibles aux personnes en situation de riconnente.<br>Thandicap. Merci de nous préciser si un<br>aménagement spécifique est nécessaire pour suivre au mieux la formation.

#### **GRATUIT**

Le coût des conférences et des stages est compris dans votre cotisation annuelle.

Pour toutes les formations, il vous sera demandé un chèque de caution qui vous sera<br>retourné en fin de stage. En cas d'annulation de votre part, vous devez prévenir le CGANO au minimum 5 jours avant votre formation. Dans le cas contraire, la caution sera encaissée.

#### SIMPLE

Inscription sur internet ou avec le bulletin d'inscription (à renvoyer complété au CGANO). Il doit être accompagné du chèque de caution

obligatoire (retourné en fin de stage). Une semaine avant la formation, vous recevrez une convocation de stage vous précisant le lieu exact de la formation.

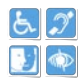

Pour tous renseignements complémentaires, n'hésitez pas à contacter Sylvie Ply ‐ Responsable Formation & Référent handicap. sylvie.ply@cgano.org / 02 35 63 79 75

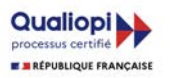

#### EN PRÉSENTIEL

Retrouvez des formateurs spécialisés pour des formations en petits groupes dans une salle tout équipée à Mont Saint Aignan, Rouen, Le Havre ou Amiens.

#### À DISTANCE

**PARIS** 2024

Les Webinaires sont des formations à suivre de chez vous, sur votre ordinateur grâce à l'utilisation d'un outil informatique qui ne nécessite aucune installation préalable. Il suffit d'avoir un ordinateur ou une tablette connectée à internet qui dispose d'une webcam et d'un micro.

#### SUR-MESURE

Toute l'année, en plus des deux catalogues, nous vous proposons par mail des nouvelles formations basées sur les attentes spécifiques exprimées par les adhérents. (toutes les formations sont certifiées Qualiopi).

OFFRES FORMATION

INFORMATIQUE ... 07 VIE DE L'ENTREPRISE ... 21 VIE DE L'ENTREPRENEUR ... 35 WEBINAIRE ... 47

PLONGEON MASCULIN, ÉPREUVE OLYMPIQUE DEPUIS 1904 À SAINT LOUIS. DU 27 JUILLET AU 10 AOÛT 2024 , SAINT‐DENIS CENTRE AQUATIQUE

QQQ

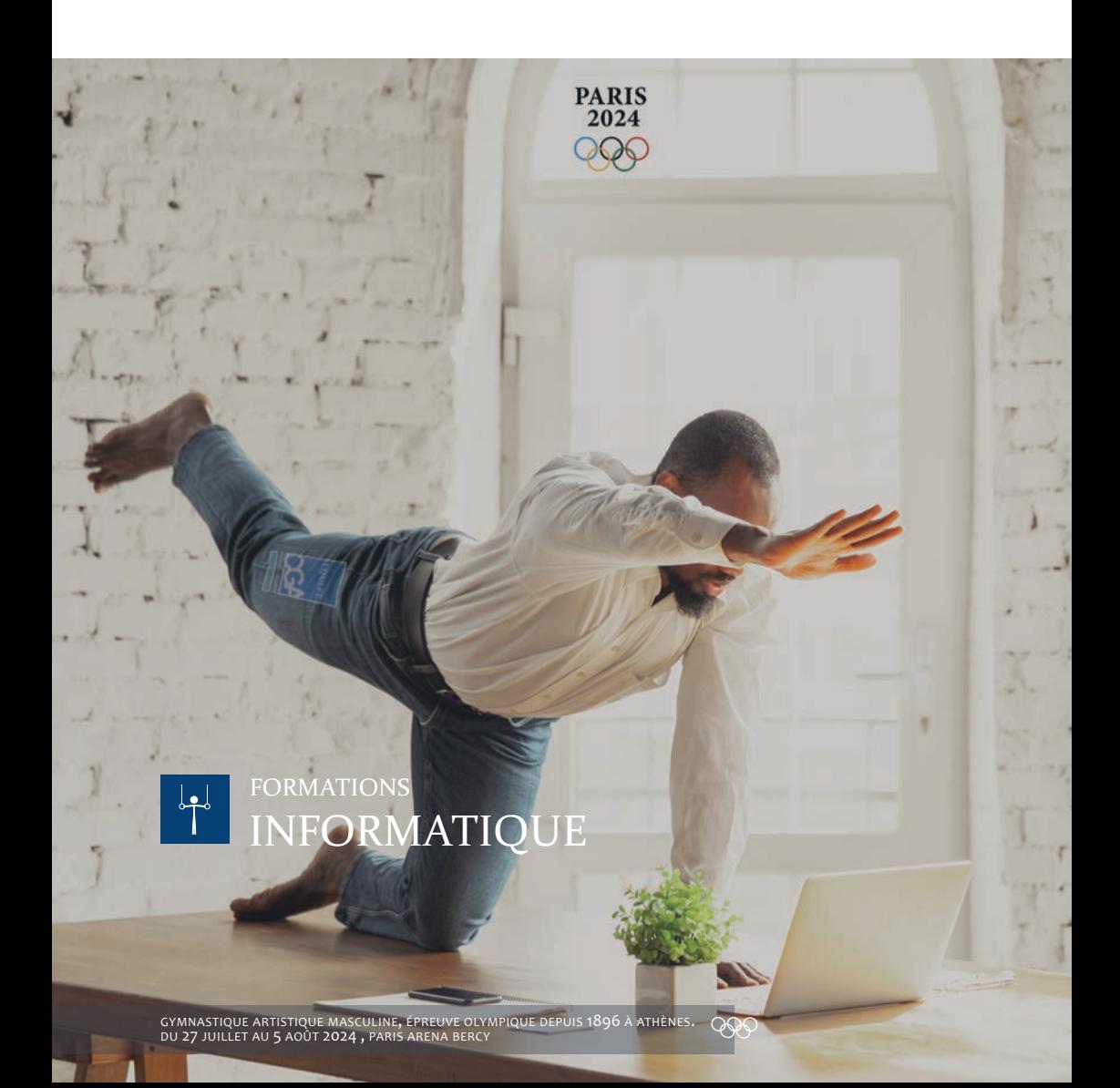

#### **À SAVOIR**

Procédure d'admission Etre adhérent(e), conjoint(e) ou salarié(e).

#### Prix

cotisation (sauf pour la formation Site internet). Caution obligatoire de 50 € retournée à la fin de la formation.

#### Méthodes et moyens pédagogiques

Apport théorique et mise en pratique. Les intervenants sont tous des spécialistes en informatique.

#### Méthodes d'évaluation

Evaluation des acquis par un questionnaire Evaluation de la formation par un de satisfaction. Attestation de fin de formation.

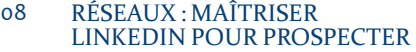

- SITE INTERNET : OPTIMISER SON RÉFÉRENCEMENT 09
- INTERNET : STRATÉGIES & ASTUCES POUR ÊTRE LE 1ER SUR GOOGLE EN LOCAL 10
- INTERNET : LES OUTILS GOOGLE GRATUITS 11
- LOGICIEL : PRISE EN MAIN DE POWERPOINT AVEC L' I.A 12
- LOGICIEL : MONTAGE VIDÉO AVEC CLIPCHAMP 13
- LOGICIEL : INITIATION À EXCEL 14
- ATELIER EXCEL LA MAÎTRISE DES CALCULS 15
- ATELIER EXCEL LISTES & FILTRES AUTOMATIQUES 16
- CRÉER VOTRE TABLEAU DE BORD SUR MESURE 17

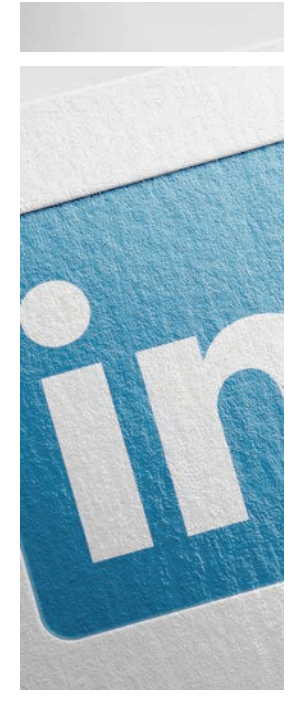

#### 1 journée

#### **Prérequis**

Avoir des connaissances de base de l'environnement Windows.

#### Equipement

Venir avec un PC portable.

#### Animation

Anthony Trefouel WORKS AGENCY

#### RÉSEAUX

### MAITRISER LINKEDIN POUR PROSPECTER

#### **Objectifs**

- Apprendre les fondamentaux de la vente grâce au digital en 2023.
- Créer, modifier et optimiser votre profil LinkedIn dans un but d'acquérir des clients avec, peu importe la cible.
- Apprendre à trouver sa cible sur LinkedIn, même si vos futurs clients sont des particuliers.
- Implémenter des outils de prospection automatisés qui travaillerons pour vous en automatique (100 prises de contact par jours).

#### **Programme**

- ‐ Historique de la prospection, les bases de la vente, et les 4 piliers du marketing.
- ‐ Diagnostiquer et trouver votre cible, présentation de l'outil Sales Navigator. Recherches booléennes et technique de ciblage.
- ‐ Création de vos premières listes de prospects.
- ‐ Mise en œuvre des outils de prospection : Installation, paramétrage, extraction des listes LinkedIn et transfert des listes sur les outils de prospection.
- ‐ Création de vos premiers scénarios de prise de contact automatisés.
- ‐ Apprentissage de tous les dispositifs commerciaux qui fonctionnent aujourd'hui pour convertir des prospects en clients :

Livre blanc, webinaire, lien vers des pages web, sondages, ...

- ‐ Préparer la prise de contact avec vos prospects : Créer, optimiser et affiner le rendu de votre profil Linkedin (apprentissage de Canva niveau 1).
- ‐ Validation de votre stratégie et lancement de votre première campagne.

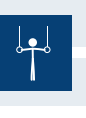

**LE HAVRE**  $\left[\begin{array}{c} \textbf{LUN 17 JUN} \\ \textbf{1 JOUR (7 H DE FORMATION)} \end{array}\right]$  **9H - 17H LIQUE (7 H DE FORMATION)** 

**ROUEN LUN 03 JUIN 9H - 17H**

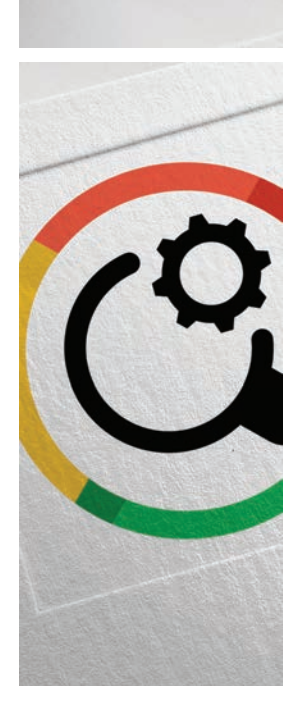

#### 1 journée

#### Prérequis

Aucun

#### Equipement

Venir avec un PC portable.

#### Animation

Jean‐Baptiste Leroy **FVVI** 

#### INTERNET

# OPTIMISER VOTRE RÉFÉRENCEMENT

Venez comprendre les principes fondamentaux du SEO, Acquérir les compétences de base pour optimiser votre site web et améliorer son classement dans les moteurs de recherche.

#### **Objectifs**

- Comprendre les principes fondamentaux du SEO.
- Acquérir les compétences de base pour optimiser un site web.
- Améliorer son classement dans les moteurs de recherche.

#### **Programme**

- ‐ Introduction au référencement naturel (SEO) et son importance.
- ‐ Comprendre les Moteurs de Recherche : Comment fonctionnent les moteurs de recherche (Google, Bing, etc.) ? Les algorithmes de classement. Les SERP (pages de résultats des moteurs de recherche).
- **Recherche de Mots-clés :<br>L'importance de la recherche de mots-clés. Outils de recherche** de mots-clés. Sélection de mots-clés pertinents pour votre site.

- **Optimisation On-Page :** Titres, méta-descriptions et en-têtes. Optimisation du contenu. Utilisation d'images et d'attributs ALT. Structure de l'URL. Création d'un plan de site.

- Optimisation Off-Page :<br>Backlinks : ce qu'ils sont et pourquoi ils sont importants. Stratégies de création de liens. L'importance des réseaux sociaux dans le SEO.

‐ Suivi et Analyse des Performances : Outils de suivi du classement. Analyse du trafic et des conversions. Ajustements en fonction des résultats.

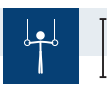

LIEU

**LUN 08 AVR** 1 JOUR (7 H DE FORMATION) **ROUEN**

**9H - 17H** HORAIRES

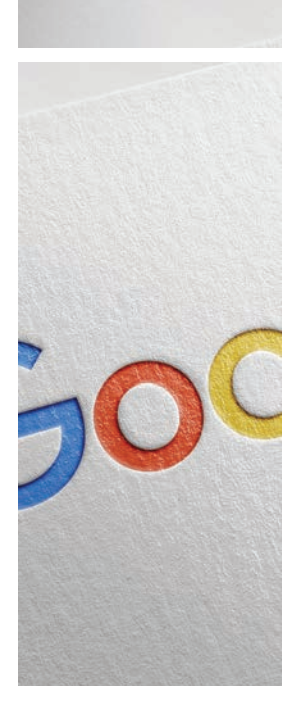

#### INTERNET

### STRATÉGIES & ASTUCES POUR ÊTRE LE 1ER SUR GOOGLE EN LOCAL

Apparaître en top 3 des premières positions de Google lorsqu'un internaute effectue une recherche en lien avec vos services et/ou vos produits est aujourd'hui, un levier d'acquisition de client essentiel.

#### **Objectifs**

- Comprendre le fonctionnement des algorithmes de positionnement des moteurs de recherches.
- Créer, modifier et optimiser votre fiche Google MyBusiness pour la faire remonter en local sur Google Maps.
- Identifier, analyser et apprendre comment positionner son site en top 3 de Google sur une requête locale.
- Être capable de poursuivre l'amélioration de son référencement Google sur d'autres mots-clés en autonomie.

#### **Programme**

‐ Historique et fonctionnement des algorithmes des moteurs de recherche, et présentation d'exemples concrets :

Architecte, Prestataires de service, BTP, ...

- ‐ Optimisation des fiches Google MyBusiness des stagiaires pendant la formation.
- ‐ Identification des mots‐clés, analyse et apprentissage des méthodes de positionnements.
- ‐ Apprentissages des outils (gratuits) essentiels permettant ce positionnement local sur Google.
- ‐ Création d'une page Web et optimisation de cette page pour faire remonter vote site sur une requête local.
- ‐ Transfert du tutoriel de positionnement local étape par étape en version PDF.

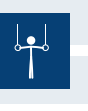

**LE HAVRE LUN 25 MARS 9H - 17H**

LIEU 1 JOUR (7 H DE FORMATION) HORAIRES

**ROUEN LUN 19 FEV 9H - 17H**

#### 1 journée

#### Prérequis

Aucun

#### Equipement

Venir avec un PC portable.

#### Animation

Anthony Trefouel WORKS AGENCY

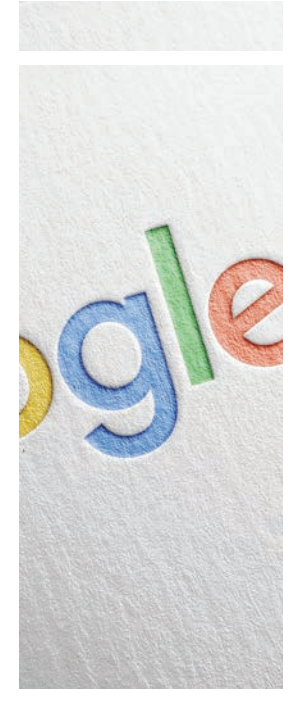

#### INTERNET

### LES OUTILS GOOGLE GRATUITS

Partage, collaboration, simultanéité et co‐création sont les maîtres‐mots de ces nouveaux modes d'organisation pour améliorer votre productivité personnelle et professionnelle avec l'aide des IA.

#### **Objectifs**

Comprendre les principes fondamentaux du SEO et acquérir les compétences de base pour optimiser un site web en vue d'améliorer son classement dans les moteurs de recherche.

#### **Programme**

#### ‐ Google Drive : Création d'un compte Google. Stockage et gestion de fichiers avec Google Drive. Partage de fichiers et collaboration en ligne.

- ‐ Gmail et Google Agenda : Gestion de la boîte de réception Gmail. Utilisation du calendrier Google pour la planification. Invitations et réunions.
- ‐ Google Docs et Google Sheets avec IA : Création, édition et partage de documents avec Google Docs. Création de feuilles de calcul avec Google Sheets avec IA. Formules de base et graphiques.
- ‐ Google Slides et Google Forms : Création de présentations avec Google Slides. Création de formulaires et sondages avec Google Forms. Collecte et analyse des réponses.
- ‐ Google Photos et Google Keep : Stockage et partage de photos avec Google Photos. Prise de notes et gestion de listes de tâches avec Google Keep.

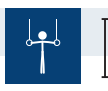

**LUN 18 MARS ROUEN** LIEU

1 JOUR (7 H DE FORMATION)  $\perp$ 

**9H - 17H** HORAIRES

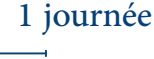

#### Prérequis

Aucun

#### Equipement

Venir avec un PC portable.

#### Animation

Jean‐Baptiste Leroy **FVVI** 

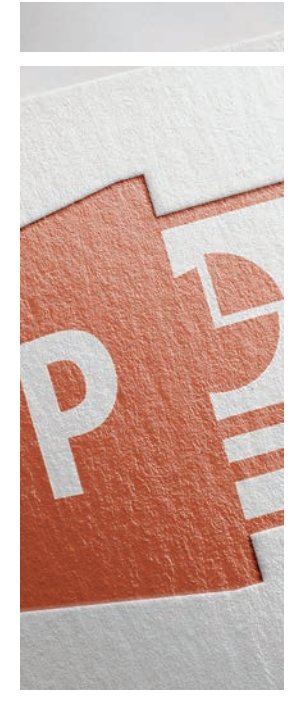

#### LOGICIEL

### PRISE EN MAIN DE POWERPOINT AVEC L' I.A.

Animation, catalogue produit, modes de livraison, gestion des stocks ... Vous saurez tout créer et gérer ensuite de façon rapide et simple.

#### **Objectifs**

- Familiariser les participants avec l'interface.
- Découvrir les fonctionnalités de base de Microsoft PowerPoint.
- Créer des présentations simples et efficaces avec IA.

#### **Programme**

- ‐ Introduction à PowerPoint : Barre d'outils. Zone de travail. Création d'une nouvelle présentation.
- ‐ Création de diapositives simples : Titre et contenu. Création d'images avec IA. Insertion de texte. Mise en forme du texte. Insertion d'images. Utilisation des puces et numéros. Sauvegarde du travail.
- ‐ Personnalisation et présentation avec assistance IA : Mise en forme des diapositives : Changer les arrière-plans & utilisation des couleurs et polices. Ajout de formes et de graphiques simples. Ajout de transitions et d'animations. Révision générale et astuces pratiques.

#### 1 journée

Prérequis

Aucun

Equipement

Venir avec un PC portable.

Animation Jean‐Baptiste Leroy **FVVI** 

**ROUEN**

LIEU

**LUN 12 FEV** 1 JOUR (7 H DE FORMATION) **9H - 17H** HORAIRES

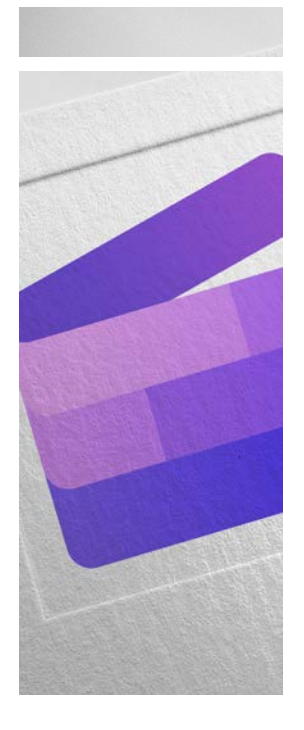

#### LOGICIEL

### MONTAGE VIDÉO AVEC CLIPCHAMP

Venez créer un tutoriel vidéo qui explique clairement ce que vous faites et comment vos clients peuvent utiliser votre produit ou service.

#### **Objectifs**

- Familiariser les participants avec l'interface.
- Découvrir les fonctionnalités de base de Clipchamp.
- Créer et éditer des vidéos simples et efficaces.

#### **Programme**

‐ Introduction à Clipchamp :

 Présentation de l'interface de Clipchamp : Création d'un compte. Navigation dans le tableau de bord.Création d'un nouveau projet vidéo.

‐ Montage vidéo de Base :

 Importation de vidéos, images et sons : Ajout de médias à la timeline. Coupe et fusion de clips. Réglage de la durée des clips. Ajout de transitions. Sauvegarde du projet.

‐ Personnalisation et exportation :

 Ajout de textes et d'effets : Insertion de titres et de sous-titres. Application d'effets de couleur. Modification de la vitesse de lecture. Ajout de musique et d'effets sonores : Importation de fichiers audio. Ajustement du volume. Ajout de formes et de graphiques simples. Ajout de transitions et d'animations.

‐ Exportation et présentation de la formation : Exportation de la vidéo finale. Choix du format et de la résolution. Paramètres d'exportation.

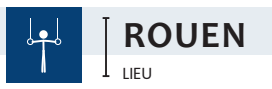

**LUN 27 MAI**  $1$  JOUR (7 H DE FORMATION)

**9H - 17H** HORAIRES

### 1 journée

Prérequis

Aucun

#### Equipement

Venir avec un PC portable.

#### Animation

Jean‐Baptiste Leroy **FVVI** 

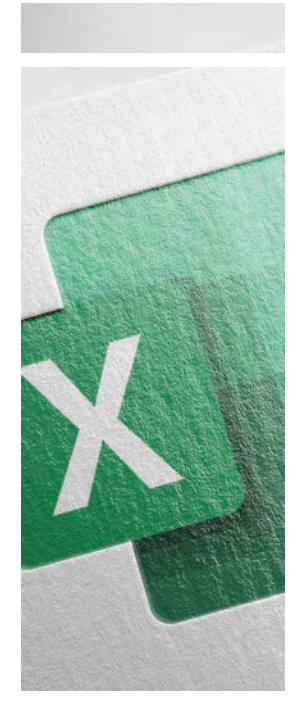

### 1 journée

#### **Prérequis**

Avoir des connaissances de base de l'environnement **Windows** 

#### Equipement

Venir avec un PC portable.

#### Animation Nicolas Carrère Spécialiste informatique

### LOGICIEL INITIATION À **EXCEL**

Découvrez notre programme d'initiation à Excel, parfait pour les débutants, il offre une maîtrise rapide de l'interface, des tableaux croisés dynamiques, et bien plus encore. Transformez vos compétences Excel dès aujourd'hui pour exceller dans vos projets professionnels. Boostez votre productivité dès demain !

#### **Objectifs**

- Saisir des données et créer des formules simples.
- Explorer les fonctionnalités de mise en forme et d'impression.
- Comprendre la création de tableaux croisés dynamiques.
- Savoir créer des graphiques basiques.

#### **Programme**

- ‐ Présentation d'Excel et de son utilité. Exploration de l'interface utilisateur.
- ‐ Navigation et sélection : Comment naviguer efficacement dans une feuille de calcul. Techniques de sélection de cellules, de lignes et de colonnes.
- ‐ Saisie de données et formules simples : Pratique de la saisie de données dans une cellule. Utilisation de formules simples (addition, soustraction, multiplication, division).
- ‐ Mise en forme et mise en page :

 Ajout de couleurs, de polices et de styles. Ajustement de la largeur des colonnes et de la hauteur des lignes. Mise en page et conseils pour l'impression.

‐ Tableaux croisés dynamiques :

 Introduction aux tableaux croisés dynamiques. Création et personnalisation d'un tableau croisé dynamique.

‐ Graphiques basiques : Création d'un graphique à partir des données d'un tableau croisé dynamique. Personnalisation du graphique.

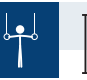

**ROUEN** LIEU

**LUN 11 MARS** 1 JOUR (7 H DE FORMATION) **9H - 17H** HORAIRES

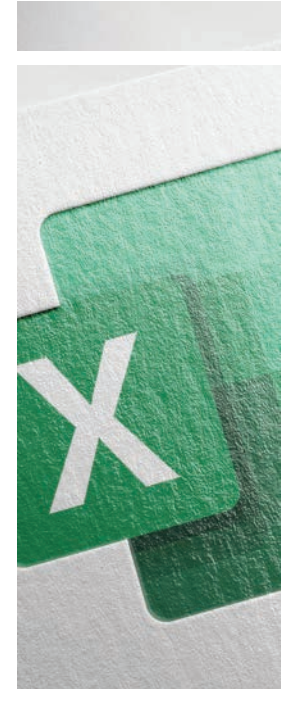

#### 1/2 journée

#### **Prérequis**

Avoir suivi le cours Excel Initiation (p 14) ou avoir des connaissances équivalentes.

#### Equipement

Venir avec un PC portable.

#### Animation

Nicolas Carrère Spécialiste informatique

#### ATELIER - 3H30

### EXCEL LES CALCULS

Optimisez vos compétences en calcul et transformez vos feuilles de calcul en outils puissants pour des analyses de données avancées.

#### **Objectifs**

- Apprendre à gérer et organiser efficacement les données dans des listes Excel.
- Maîtriser les techniques de tri pour faciliter l'analyse des informations.
- Explorer la puissance des tableaux croisés dynamiques pour synthétiser et visualiser les données.

#### **Programme**

- ‐ Brève revue des concepts de base d'Excel.
- ‐ Exploration des fonctions de calcul : Utilisation des opérateurs de base (+, -, \*, /). Introduction aux<br>fonctions mathématiques simples (SOMME, MOYENNE, MIN, MAX).
- ‐ Maîtriser les formules avancées : Utilisation de fonctions avancées (SI, SI.ERREUR, INDEX, EQUIV). Exercices pratiques pour résoudre des cas concrets.
- Techniques de références :<br>Comprendre les références relatives et absolues. Application pratique dans des scénarios de calcul complexe.
- ‐ Fonctions mathématiques et statistiques : Exploration des fonctions mathématiques (ARRONDI, TRONQUE) et statistiques (MOYENNE.SI, NB.SI). Analyse de données avec fonctions statistiques avancées.

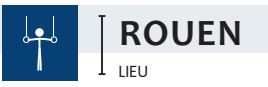

#### **LUN 15 AVR** (3 H 30 DE FORMATION)

HORAIRES

**9H00 - 12H30**

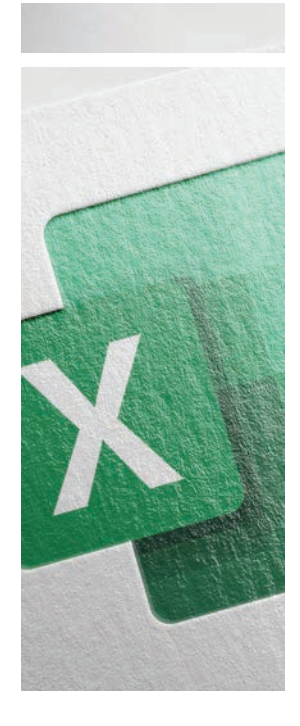

#### ATELIER - 3H30

### EXCEL LISTES, TRI & TABLEAUX CROISÉS DYNAMIQUES

#### Optimisez votre capacité à organiser, analyser et présenter vos informations.

#### **Objectifs**

- Acquérir une compréhension approfondie des fonctions de calcul d'Excel.
- Maîtriser l'utilisation de formules avancées pour résoudre des problèmes complexes.
- Appliquer des techniques de références relatives et absolues pour optimiser les calculs.
- Exploiter les fonctions mathématiques et statistiques pour une analyse efficace des données.

#### **Programme**

- ‐ Aperçu des avantages de la gestion efficace des listes.
- ‐ Gestion des listes dans Excel : Création, modification et personnalisation de listes. Techniques avancées de filtrage pour extraire des données spécifiques.
- ‐ Maîtriser les techniques de tri: Utilisation des fonctionnalités de tri pour organiser les données. Tri multicritère et personnalisé pour une analyse approfondie.
- ‐ Tableaux croisés dynamiques (TCD) ‐ Introduction : Compréhension des bases des TCD. Création d'un TCD à partir de données brutes.
- ‐ Tableaux croisés dynamiques (TCD) ‐ Personnalisation : Personnalisation des champs de lignes, de colonnes et de valeurs dans un TCD. Utilisation des filtres pour analyser des données spécifiques.

**LUN 15 AVR** (3 H 30 DE FORMATION)

**13H30 - 17H**

HORAIRES

### 1/2 journée

#### **Prérequis**

Avoir des connaissances en fonctions de calculs simples.

#### **Equipement**

Venir avec un PC portable.

#### Animation

Nicolas Carrère Spécialiste informatique

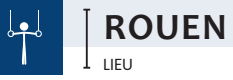

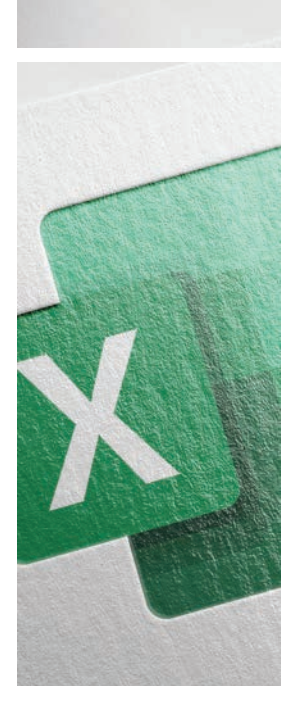

### 1 journée

#### **Prérequis**

Avoir des connaissances de base de l'environnement Windows.

#### Equipement

Venir avec un PC portable.

#### Animation

Nicolas Carrère Spécialiste informatique

#### LOGICIEL

### CRÉER VOTRE TABLEAU DE BORD SUR-MESURE

#### Un accompagnement pour répondre précisément à vos besoins professionnels.

#### **Objectifs**

- Personnaliser la création d'un tableau de bord adapté à vos besoins spécifiques.
- Apprendre à sélectionner et présenter des données pertinentes de manière visuellement attractive.
- Explorer les outils avancés d'Excel pour la construction de tableaux de bord dynamiques.

#### **Programme**

- **Analyse des besoins et planification :**<br>Discussion sur vos objectifs spécifiques. Identification des indicateurs<br>clés de performance (KPI). Planification des éléments visuels nécessaires.
- ‐ Création de la structure du tableau de bord : Introduction aux concepts de conception d'un tableau de bord efficace. Création des onglets, des sections et des zones de visualisation.
- ‐ Intégration et mise en forme des données : Importation et formatage des données dans Excel. Application de techniques de mise en forme pour une lisibilité maximale.
- ‐ Construction de graphiques et d'Indicateurs visuels : Création de graphiques pertinents pour vos KPI. Utilisation de jauges, cartes thermiques et autres indicateurs visuels.
- ‐ Tableaux croisés dynamiques pour l'analyse approfondie : Intégration de Tableaux Croisés Dynamiques pour une analyse approfondie. Utilisation de filtres et de segments pour une visualisation personnalisée.
- ‐ Automatisation et actualisation des données : Introduction aux macros pour automatiser les mises à jour. Configuration des options d'actualisation automatique.
- ‐ Personnalisation avancée et interactivité : Personnalisation avancée des fonctionnalités interactives. Ajout de boutons, de filtres interactifs et de sélecteurs.
- ‐ Conclusion et sSuivi : Révision du tableau de bord. Planification d'un suivi pour ajustements futurs.

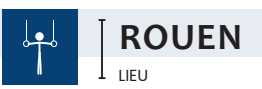

**LUN 13 MAI** 1 JOUR (7 H DE FORMATION) **9H - 17H** HORAIRES

**160 €** COÛT

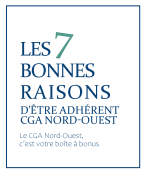

### ANNUAIRE PROFESSIONNEL DES ADHÉRENTS UNBONPRO.FR

#### **www.unbonpro.fr**

#### UNBONPRO.FR, QU'EST-CE QUE C'EST ?

L'annuaire professionnel du CGA Nord-Ouest est un nouveau service gratuit offert à tous les adhérents du CGA Nord-Ouest.

UNBONPRO.FR permet désormais à chacun de promouvoir son activité, ses services et son expertise auprès de tous les autres adhérents de notre Centre.

Il permet d'effectuer des recherches ciblées par secteur d'activité et par secteur géographique.

C'est un outil de communication commercial supplémentaire vous permettant de développer un nouveau type de prospection et d'augmenter votre clientèle.

Il est intégré à votre cotisation annuelle.

#### CRÉER SA FICHE SUR UNBONPRO.FR

Vous vous rendez sur www.unbonpro.fr

Vous cliquez sur "Création de la fiche", notre formulaire en ligne.

Un tuto en 8 étapes faciles vous est proposé pour renseigner votre fiche. Il réclame 5 minutes de votre temps.

Après avoir complété les étapes (textes et photos), vous validez votre fiche. Après vérification par le CGA Nord-Ouest, celle-ci est mise en ligne immédiatement.

Vous entrez dès lors dans l'annuaire des adhérents du CGA Nord-Ouest et vous profitez d'un réseau actif de professionnels experts dans tous types d'activités.

Dès lors, vous devenez tout autant prestataire que possible client des autres adhérents, grâce à cet annuaire spécifique de professionnels de qualité.

À tout moment, votre fiche peut être modifiée, complétée ou retirée à votre demande.

Pour tous renseignements complémentaires, n'hésitez pas à contacter Sylvie Ply ‐ sylvie.ply@cgano.org / 02 35 63 79 75

#### NOS ADHÉRENTS ONT DU TALENT ET C'EST AUSSI NOTRE RÔLE DE LE FAIRE SAVOIR…

Le réseau des professionnels CGA Nord-Ouest … pour les professionnels CGA Nord-Ouest.

Faites-vous connaître auprès de nos milliers d'adhérents et développez autant vos ventes que votre réseau.

#### OFFERT AUX ADHÉRENTS

Avec l'annuaire professionnel, le CGA Nord-Ouest s'engage à vous faire connaître.

ande

résea

B **UNBONPRO.FR**

#### **ARPOCA PUBLICITÉ** VIRGINIE THOMAS VILLY

FOURNISSEUR OBJETS & TEXTILES PUBLICITAIRES Adhérent du CGA Nord-Ouest

Retrouvez sa fiche sur **www.unbonpro.fr**

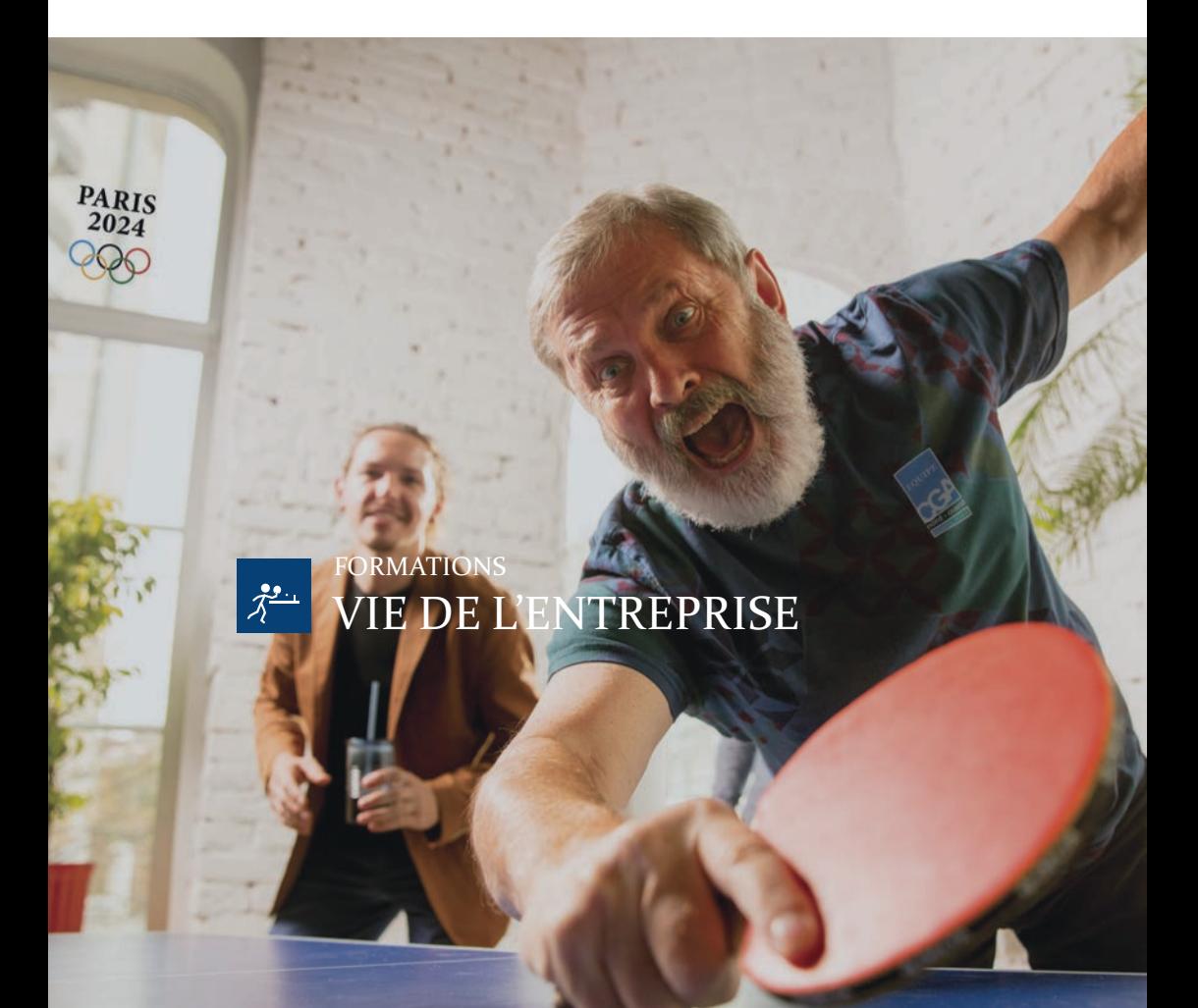

LE TENNIS DE TABLE, ÉPREUVE OLYMPIQUE DEPUIS 1988 À SÉOUL. DU 27 JUILLET AU 10 AOÛT 2024 , PARIS EXPO PORTE DE VERSAILLES

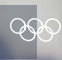

#### **À SAVOIR**

Procédure d'admission Etre adhérent(e), conjoint(e) ou salarié(e).

#### Prix

Compris dans votre cotisation. Caution obligatoire de 50 € retournée à la fin de la formation.

Méthodes et moyens pédagogiques

Apport théorique et mise en pratique. Les intervenants sont tous des spécialistes en informatique.

#### Méthodes d'évaluation

Evaluation des acquis par un questionnaire en fin de journée. Evaluation de la formation par un questionnaire de satisfaction. Attestation de fin de formation.

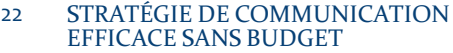

- TRANSMETTRE SON ENTREPRISE AU SEIN DE SA FAMILLE 23
- PRÉVENIR ET FAIRE FACE AU HARCÈLEMENT EN ENTREPRISE 24
- GÉRER LES INCIVILITÉS EN ENTREPRISE 25
- LES FRAUDES INTERNES & EXTERNES 26
- ÉLABORER UN BUDGET PRÉVISIONNEL & PILOTER SON ENTREPRISE 27
- DEVIS & FACTURES CONFORMES SÉCURISEZ VOS RELATIONS CLIENTS 28
- LES BASES DE LA GESTION COMMERCIALE & COMPTABLE DE MA MICRO-ENTREPRISE 29
- ATELIER : MIEUX GÉRER SON STRESS GRÂCE À LA SOPHROLOGIE & LA RELAXATION 30
- ATELIER : COMMENT ACCUEILLIR & GÉRER VOS EMOTIONS 31

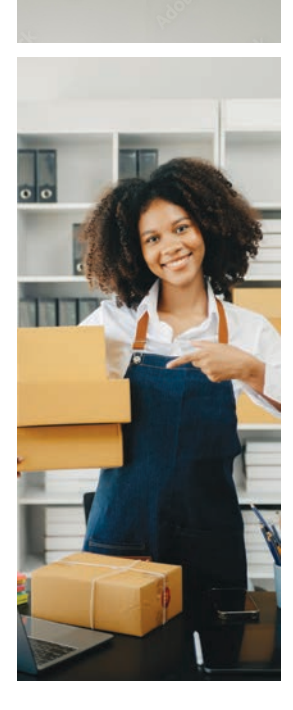

### STRATÉGIE DE **COMMUNICATION EFFICACE** SANS BUDGET

#### **Objectifs**

- Elaborer et utiliser avec aisance les outils et techniques de la stratégie de communication en situation d'entreprise.
- Savoir communiquer sur ses activités avec efficacité tant dans la clarté des messages que dans la stratégie à mettre en place sans budget.

#### **Programme**

‐ Identifier ses enjeux de communication pour construire sa stratégie zéro budget :

 Recueil, partage et analyse des pratiques. Définir ses objectifs de communication, créer ses personas. Concevoir l'architecture de sa stratégie opérationnelle de communication zéro budget. L'impact du digital dans ses pratiques.

‐ Concevoir des messages de communication efficaces sur les réseaux sociaux :

 Concevoir les axes directeurs de ses messages de communication en fonction des cibles. L'impact de l'image ou de la vidéo dans ses communications. Concevoir des messages avec méthode. Trouver de l'inspiration pour communiquer.

#### ‐ Concevoir son plan :

 Formaliser son plan d'actions, sa charte éditoriale. Mesurer les retombées de ses activités et définir des axes d'amélioration.

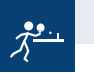

**ROUEN** LIEU

**LUN 17 JUIN** 1 JOUR (7 H DE FORMATION) **9H - 17H** HORAIRES

### 1 journée

#### Prérequis

Aucun

Equipement Aucun

#### Animation Sophie Pain

Conseil, Communication & Image

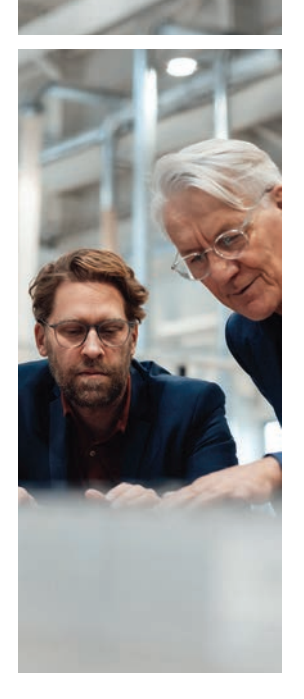

### TRANSMETTRE SON ENTREPRISE AU SEIN DE SA FAMILLE

#### **Objectifs**

- Comprendre les enjeux de préparer la transmission de son entreprise.
- Intégrer les mécanismes de transmission de son entreprise.
- Approcher les impacts juridiques et fiscaux de la transmission de son entreprise.

#### **Programme**

- ‐ La transmission non préparée de son entreprise.
- ‐ Qui hérite de son entreprise en l'absence de conjoint ?
- ‐ Qui hérite de son entreprise en présence d'un conjoint ?
- ‐ Impact fiscal de la transmission non préparée.
- ‐ Les stratégies de transmission à titre gratuit.
- ‐ Comment transmettre sans conflit au sein de sa famille ?
- ‐ Comment transmettre en protégeant son conjoint tout en protégeant ses propres enfants ?
- ‐ Comment transmettre au moindre coût ?

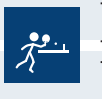

### **AMIENS MER 27 MARS 9H - 17H**

**ROUEN**  $\left|$  JEU 06 JUIN  $\left|$  9H - 17H

### 1 journée

#### Prérequis

Aucun

Equipement Aucun

Animation Sylvie Mombellet Avocat médiateur / Famille patrimoine

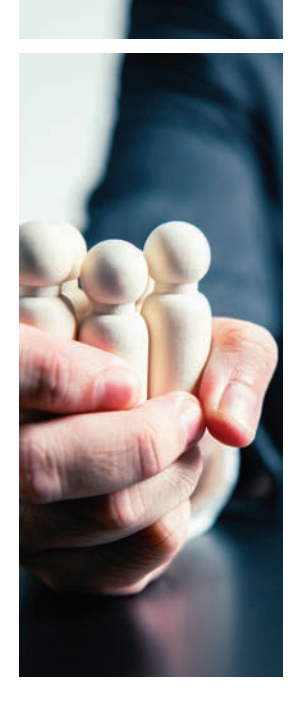

#### 1 journée

#### Prérequis

Aucun

Equipement Aucun

#### Animation ARTEMYS ACADEMY Conseillère sociale au travail

## PRÉVENIR & FAIRE FACE AU HARCÈLEMENT EN ENTREPRISE

#### **Objectifs**

- Cerner le harcèlement moral et sexuel et son cadre réglementaire en entreprise.
- Identifier les facteurs de risques favorisant les agissements du harcèlement.
- Agir face à une situation de harcèlement.
- Anticiper les risques de harcèlement moral et sexuel grâce à un plan de prévention adapté.

#### **Programme**

#### ‐ Cerner les notions du harcèlement :

 S'approprier le texte de la loi sur les définitions de harcèlement moral et sexuel. Connaître les dernières évolutions législatives (2012 à 2021). Différencier les éléments apparentés à du harcèlement moral des formes de pression professionnelle. Comprendre l'impact de l'obligation de sécurité et de prévention en matière de harcèlement.

#### ‐ Reconnaître les cas de harcèlement :

 Identifier les cas de harcèlement ascendant, descendant, horizontal. Décrypter les profils et techniques d'un harceleur. Identifier les profils des victimes et distinguer les fausses victimes et faux coupables. Repérer les agissements susceptibles d'amener à une situation de harcèlement. Mesurer les risques liés aux méthodes de management et à l'organisation de travail. Se positionner et agir en fonction du diagnostic de la situation.

#### ‐ Agir lors des cas de harcèlement déclarés :

 Adopter un comportement approprié. Analyser les éléments préparatoires à une rencontre délicate. Identifier les acteurs à mobiliser en interne. Comprendre les risques de conflits. Appréhender le dépôt d'une plainte.

#### ‐ Prévenir le harcèlement au sein de l'entreprise :

 Mettre en place une politique de prévention concertée avec les acteurs sociaux. Disposer d'instruments de mesure et de relais<br>d'alerte. Sensibiliser via l'information et la communication interne. Agir pour mobiliser chaque membre de l'entreprise à son niveau. Articuler la prévention du harcèlement avec celle des risques psychosociaux.

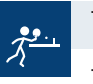

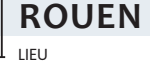

**LUN 15 AVR** 1 JOUR (7 H DE FORMATION) **9H - 17H** HORAIRES

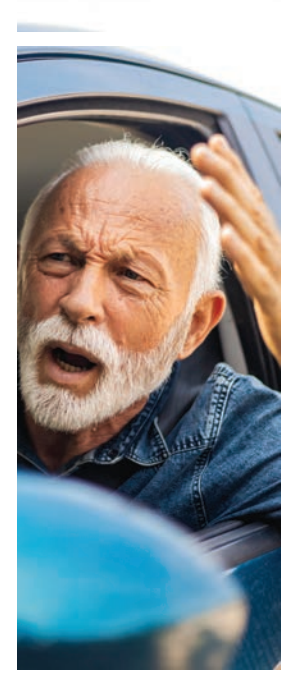

# GÉRER LES INCIVILITÉS

#### **Objectifs**

- Identifier les processus de l'agressivité et des incivilités.
- Repérer les contextes générateurs de comportements agressifs de vos interlocuteurs.
- Détecter les signaux faibles d'une situation d'agressivité notamment dans un contexte d'accueil de clients.
- Identifier les émotions dans toutes situations conflictuelles, comprendre les besoins associés et apprendre à les réguler.
- Identifier son registre communicationnel et pratiquer l'écoute active pour gérer la situation de tension.
- Adopter la bonne posture pour apaiser la relation. Intégrer les bonnes pratiques de la relation à l'autre.

#### **Programme**

- ‐ Caractéristiques des situations d'accueil du public : En quoi ces caractéristiques influencent la relation à l'autre. Définition et échange autour des concepts de violence, d'agression, d'hostilité et d'incivilité.
- ‐ La gestion des émotions dans un contexte conflictuel : La définition d'une émotion. L'identification de ses émotions et compréhension du besoin associé chez soi et chez l'usager. Les facteurs d'influence de la régulation émotionnelle.
- ‐ Les principes de communication et l'identification des signaux faibles :

 Les modes de fonctionnement de la communication interpersonnelle. Les obstacles à la communication dans une situation de conflit. L'identification des signaux faibles chez l'usager d'une situation devenant conflictuelle. L'identification des signaux faibles pour soi d'une situation devenant conflictuelle. Le passage des signaux faibles à une situation conflictuelle.

‐ Principe d'assertivité et outils de gestion d'une situation conflictuelle en situation d'accueil :

 La définition de l'assertivité. La définition et les leviers à mobiliser pour une écoute active efficace. La définition et la mise en œuvre de la méthode de CNV dans la gestion des situations de conflit. Les bonnes pratiques en matière de posture pour prévenir l'agressivité.

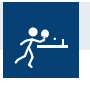

LIEU

**LUN 06 MAI** 1 JOUR (7 H DE FORMATION) **ROUEN**

**9H - 17H** HORAIRES

1 journée

Prérequis

Aucun

#### Equipement

Aucun

#### Animation ARTEMYS ACADEMY Conseillère RH

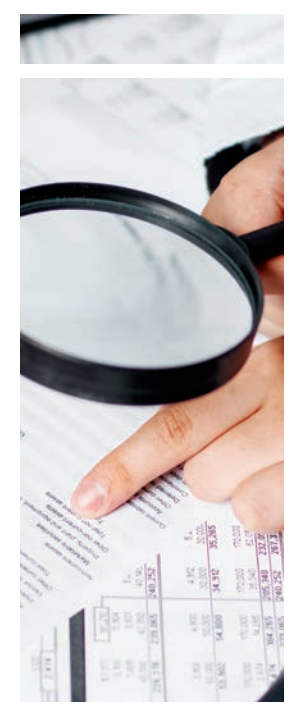

#### SAVOIR SE PROTÉGER

### LES FRAUDES INTERNES & EXTERNES

#### **Objectifs**

- Connaître et comprendre les différentes formes de fraudes externes.
- Mettre en place un plan de prévention et un plan d'action en cas de survenance d'une fraude externe.
- Connaître et comprendre les différentes formes de fraudes internes.
- Comprendre les motivations des fraudeurs. Examiner les procédures en place dans l'entreprise et sécuriser le contrôle interne.

#### **Programme**

‐ Typologie des fraudes externes :

 Caractéristiques de la fraude au président : explication du mécanisme. Quels sont les points de vigilance. Caractéristiques des rançongiciels : comment survient cette fraude ? Le vol de données : Quelles sont les protections à mettre en place ?

- Typologie des fraudes internes :<br>La typologie du fraudeur interne. Le détournement de fonds. La dissimulation comptable. La corruption.
- ‐ La clé du succès pour éviter les fraudes : procédures, comportement et contrôle interne :

 Connaître les failles de son contrôle interne : la séparation de tâche et la circulation des flux. Ne pas déroger aux procédures mises en place. L'impact du comportement du dirigeant.

**LUN 11 MARS**

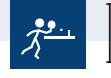

**ROUEN**

LIEU

1 journée

Prérequis

Aucun

Equipement Aucun

Animation Antoine Denoyelle Expert-Comptable

> 1 JOUR (7 H DE FORMATION) HORAIRES

**9H - 17H**

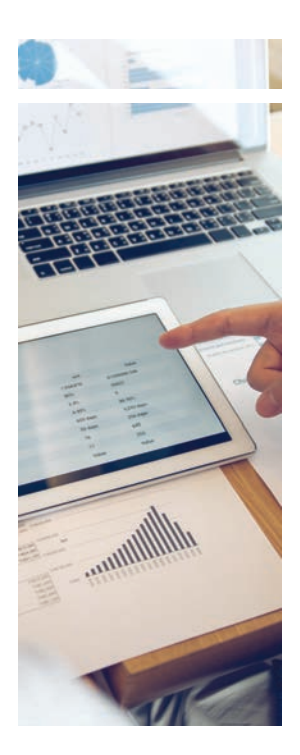

### ÉLABORER UN BUDGET<br>Prévisionnel & PILOTER SON ENTREPRISE

S'initier aux outils de prévision, de gestion et de suivi financier.

#### **Objectifs**

- Comprendre les principaux documents financiers.
- Construire un budget.
- Améliorer les capacités de prévisions financières.
- Evaluer les besoins en trésorerie.
- Concevoir un tableau de bord de pilotage.

#### 1 journée

#### **Programme**

Prérequis

Aucun

Equipement Aucun

#### Animation Antoine Denoyelle Expert-Comptable

- 
- ‐ Les outils de la gestion financière.
- ‐ La création des outils de prévision.
- ‐ Le suivi des résultats financiers.

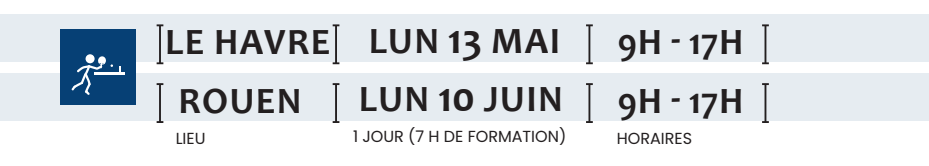

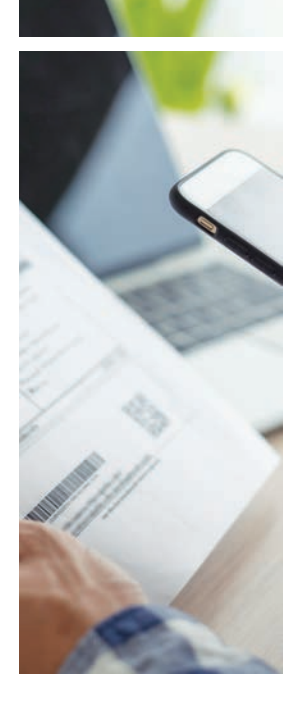

### SÉCURISEZ VOS RELATIONS CLIENTS

### DEVIS & FACTURES **CONFORMES**

#### **Objectifs**

- Maîtriser les mentions légales obligatoires sur le devis et la facture.
- Elaborer les conditions générales de vente de mon entreprise.
- Améliorer la rédaction de ses devis.
- Connaître la législation en matière de logiciel de facturation,
- Se préparer à l'évolution vers la facture électronique.

#### **Programme**

- ‐ Facture papier / logiciel de facturation : quelles sont les obligations ?
- ‐ Les mentions obligatoires des devis et des factures : quels sont les points de vigilance ?
- ‐ Les conditions générales de vente : quels impacts ?
- ‐ La relance clients : quelles modalités ?
- ‐ La facture électronique : les nouvelles obligations à destination des entreprises.

### 1 journée

#### Prérequis

Aucun

Equipement Aucun

Animation Antoine Denoyelle Expert-Comptable

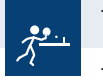

**ROUEN**

LIEU

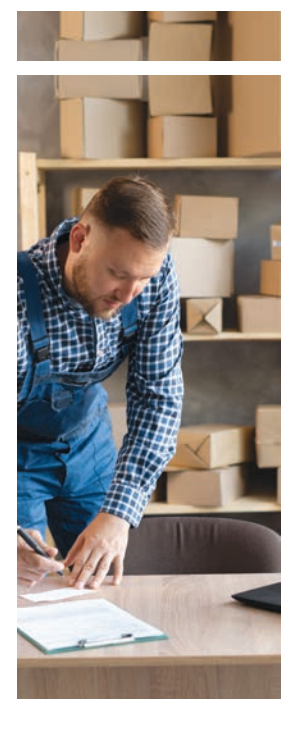

#### SPÉCIAL **MICRO-ENTREPRISE**

### LES BASES DE LA GESTION COMMERCIALE & COMPTABLE DE MA MICRO-ENTREPRISE

#### **Objectif**

Intégrer les contraintes légales de base dans son quotidien de micro entrepreneur.

#### **Programme**

- ‐ Cadre légal de la micro‐entreprise.
- ‐ Statut social et fiscal du micro‐entrepreneur.
- Relations avec la clientèle devis :<br>Offre de la micro entreprise. Devis : obligatoire ou facultatif ? Application : rédiger et contrôler un devis.
- ‐ Facturation & règlement : Taxe sur la Valeur Ajoutée : règles générales et taux. Facturation : obligations de fonds et de forme. Facturation : annulation, modification, rectification. Vers la facture électronique. Délais de paiement. Application : rédiger une facture.
- ‐ Obligations comptables et déclaratives : Comptabilité de la micro-entreprise. Application : saisir les dépenses et les recettes – Suivre & relancer les règlements. Déclarations fiscales et sociales.
- ‐ Apperçu des offre de logiciels comptables pour micro‐entrepreneur.

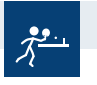

ARTEMYS ACADEMY Consultant Expert Comptabilité & Paie

Prérequis Aucun Equipement Aucun Animation

2 journées

**ROUEN** LIEU

#### **LUN 17 JUIN LUN 24 JUIN**

**9H - 17H** HORAIRES

2 JOURS (14 H DE FORMATION)

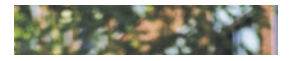

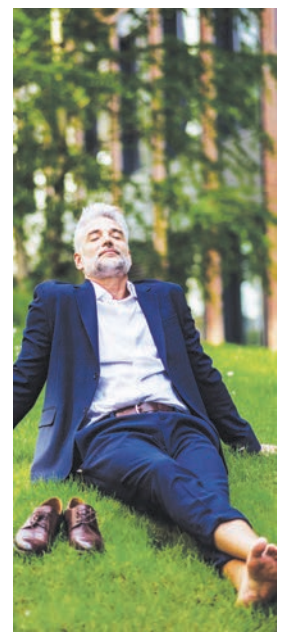

#### ATELIER - 3H00

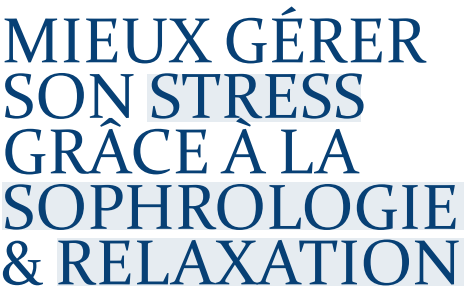

#### **Objectifs**

- Prendre soin de soi.
- S'adapter de façon constructive.
- Relativiser.
- Prendre conscience de son potentiel.
- Utiliser des techniques de sophrologie et de relaxation au quotidien.

### 1/2 journée

Prérequis Aucun

Equipement Aucun

Animation Nathalie Castel Sophrologie Caycédienne / Relaxologue

#### **Programme**

‐ Maîtriser des techniques pour évacuer les tensions.

**LUN 19 FEV 9H - 12H**

- ‐ Repérer les stresseurs quotidiens.
- ‐ Se ressourcer par la pause minute.
- ‐ Renforcer son positif.
- ‐ Envoi de séances audios.

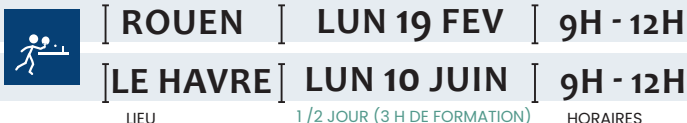

30

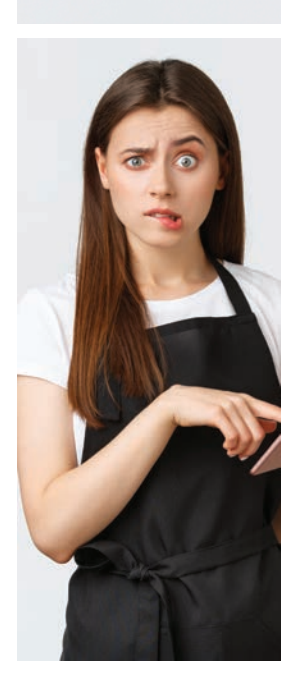

#### 1/2 journée

Prérequis Aucun

Equipement Aucun

Animation Nathalie Castel Sophrologie Caycédienne / Relaxologue

ATELIER - 3H00

# COMMENT<br>ACCUEILLIR & GÉRER<br>SES ÉMOTIONS

#### **Objectifs**

- Reconnaître ses émotions et celles des autres.
- Acquérir de nouveaux comportements pour mieux maîtriser les émotions.
- Développer une attitude constructive pour gérer les débordements.
- Se protéger émotionnellement.

#### **Programme**

- ‐ Définir son quotient émotionnel.
- ‐ Différencier émotions et sentiment.
- ‐ Repérer les sentiments dominants.
- ‐ Repérer les émotions inadaptées.
- ‐ Repérer ses mécanismes émotionnels.
- ‐ Utiliser des techniques psycho‐corporelles pour éviter les débordements.

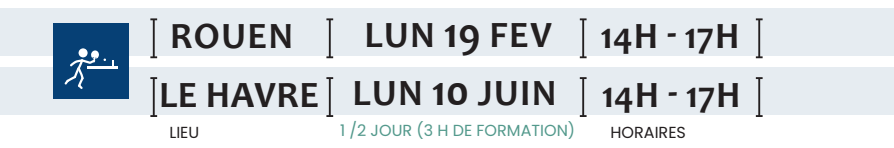

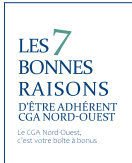

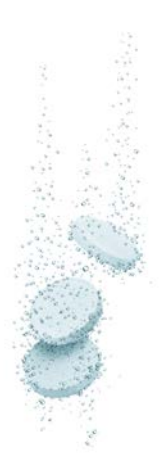

#### & DE PERFORMANCE MANAGÉRIALE BOOSTER DE SÉRÉNITÉ FISCALE

### ENIFISC **www.serenifisc.fr**

#### L'EXAMEN DE CONFORMITÉ FISCALE (ECF)

Créé par le décret et l'arrêté du 13 janvier 2021, l'Examen de Conformité Fiscale est une prestation contractuelle au titre de laquelle un prestataire s'engage en toute indépendance, à la demande d'une entreprise, à se prononcer sur la conformité aux règles fiscales des points limitativement prévus selon un cahier des charges spécifique.

#### UNE SÉRÉNITÉ FISCALE À PORTÉE DE MAIN

Si l'adhérent du CGANO prend bien en compte les recommandations formulées par l'auditeur SERENIFISC lors de l'Examen de Conformité Fiscale, l'administration fiscale ne pourra exiger le paiement de pénalité, ni d'intérêt de retard, en cas de contrôle fiscal sur l'un des points audités et validés.

De même, si l'un des points audités et validés entraîne<br>un rappel d'impôt, l'entreprise pourra solliciter de la part de l'auditeur, le remboursement de la part des honoraires payés correspondants.

L'ECF permet aussi à l'entreprise, au travers de son utilisation sur ses propres

documents commerciaux, d'accroitre sa fiabilité vis à vis de ses clients et de ses fournisseurs.

#### **SÉRÉNI**FISC, COMMENT ÇA MARCHE ?

Exprimez dans votre liasse fiscale votre choix de faire procéder à un ECF ou contactez nous directement au 02 35 63 79 72.

Les experts du CGA Nord-Ouest, professionnels de la fiscalité, procèderont à l'examen des dix points d'audit.

A l'issue de l'audit, un compte-rendu de mission sera établi et transmis à l'administration fiscale.

Pour tous renseignements complémentaires, n'hésitez pas à contacter **SERENI**FISC ‐ 02 35 63 79 75 / contact@serenifisc.fr

#### OFFERT AUX ADHÉRENTS

Une sérénité fiscale à portée de main pour tous les adhérents du CGA Nord-Ouest

#### RÉDUISEZ CONSIDÉRABLEMENT VOTRE EXPOSITION AU CONTRÔLE FISCAL & ÉVITEZ LES PÉNALITÉS ET MAJORATIONS EN CAS DE REDRESSEMENT FISCAL ...

Découvrez la solution CGANO Sérenifisc tout en un. Elle vous permettra de faire réaliser l'Examen de Conformité Fiscale - E.C.F – en collaboration et en accord avec votre cabinet comptable.

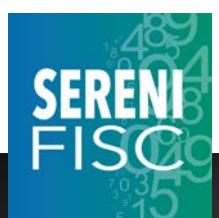

**www.serenifisc.fr**

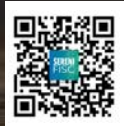

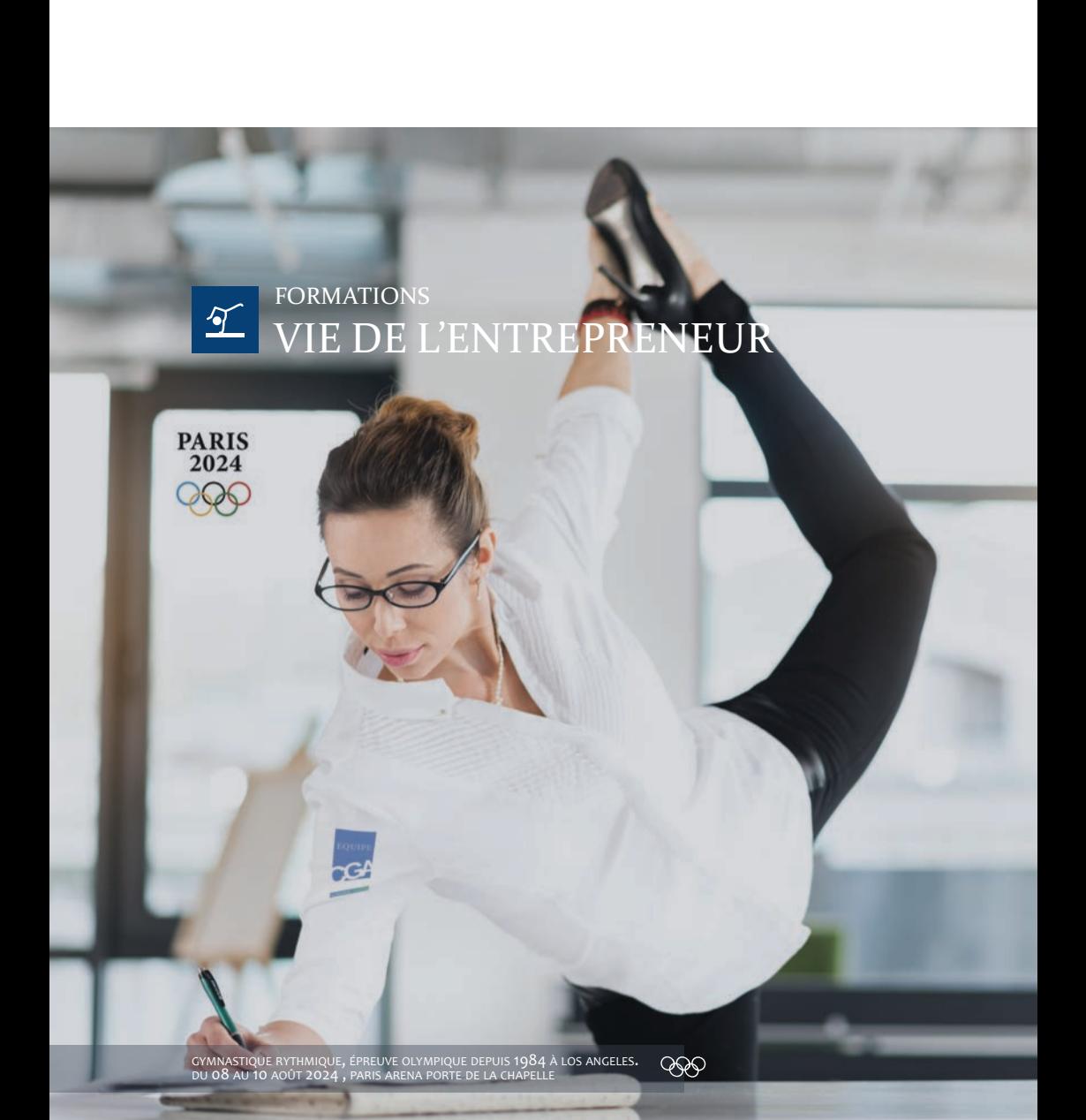

#### **À SAVOIR**

Procédure d'admission conjoint(e) ou salarié(e).

#### Prix

Compris dans votre Caution obligatoire de 50 € retournée à la fin de la formation.

Méthodes et moyens pédagogiques

mise en pratique. Les intervenants sont tous des spécialistes

#### Méthodes d'évaluation

Evaluation des acquis par un questionnaire en fin de journée. Evaluation de la formation par un de satisfaction. Attestation de fin de formation.

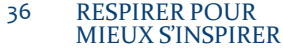

- LA CHROMOTHÉRAPIE POUR RÉGULER SES ÉTATS INTERNES 37
- LE RÔLE DE TUTEUR MODE D'EMPLOI 38
- DÉVELOPPER VOTRE EFFICACITÉ PERSONNELLE 39
- PRISE DE PAROLE SAVOIR PITCHER 40
- NÉGOCIATION COMMERCIALE MODULE<sub>2</sub> 41
- LE FAIT RELIGIEUX EN ENTREPRISE 42
- STRUCTURER & RÉUSSIR SON DÉVELOPPEMENT COMMERCIAL 43

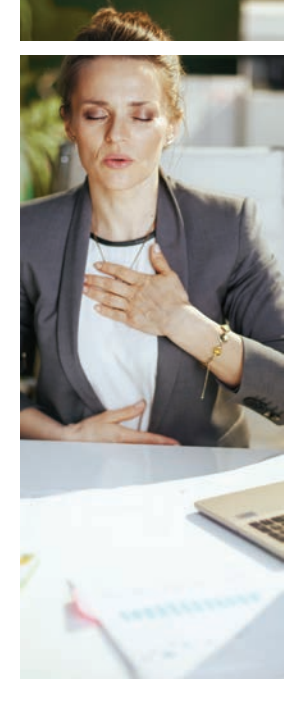

### RESPIRER POUR MIEUX S'INSPIRER

Une formation "bouffée d'oxygène", porteuse de vitalité, de calme intérieur et de santé ! Une prise de conscience immédiate de l'intérêt du souffle par un test avant/après.

#### **Objectifs**

- Comprendre l'intérêt de bien respirer.
- Identifier son mode respiratoire.
- Apaiser son état interne par la pratique de différentes respirations.

#### **Programme**

- ‐ Identifier l'impact du souffle sur son état d'être, fatigue, émotions … mais aussi sur son efficacité professionnelle et sur la prise de décision.
- ‐ Repérer son mode de respiration.
- ‐ Développer une pratique respiratoire afin d'accéder à une qualité d'esprit calme et clair, propice au travail.
- ‐ Vitaliser son cerveau par le souffle et se laisser inspirer.
- ‐ Mettre en place un protocole respiratoire.
- ‐ Pratique de la respiration : Préventive pour améliorer sa prise de recul au quotidien, curative après un stress.
- ‐ Faire le lien entre le yoga, le souffle et la régulation émotionnelle.
- ‐ Cohérence cardiaque & protocole respiratoire.

Catherine Rouault Formatrice au Bien-être au travail & Communication

Prérequis Aucun Equipement Aucun Animation

1 journée

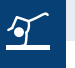

**ROUEN** LIEU

**LUN 13 MAI** 1 JOUR (7 H DE FORMATION)  $\perp$  **9H - 17H** HORAIRES

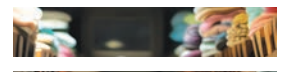

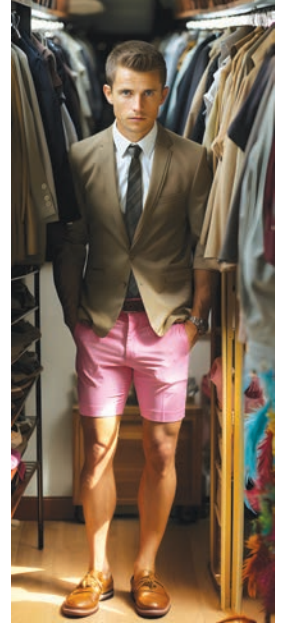

# LA CHROMOTHÉRAPIE<br>POUR RÉGULER<br>SES ÉTATS INTERNES

#### Combinaison olfaltive !

Au niveau scientifique la couleur est une fréquence comme la musique qui a la capacité de jouer sur nos émotions. Les publicitaires s'en servent pour susciter une image, une envie. Dans le quotidien, elle est un excellent régulateur émotionnel.

#### **Objectifs**

- Comprendre l'influence des couleurs sur les émotions et les comportements.
- Diagnostiquer la couleur nécessaire pour réguler son état interne.
- Repérer sa couleur besoin.

#### **Programme**

- ‐ Comprendre ce qu'est la couleur et son langage.
- ‐ Identifier ses effets sur nos humeurs et notre état interne.
- ‐ Ressentir la fréquence de la couleur sur le plan physique, émotionnel et mental.
- ‐ Découverte olfactive de 14 couleurs.
- ‐ Rééquilibrer son état émotionnel avec la couleur.
- ‐ Utiliser la fréquence de la couleur au quotidien : Mieux gérer ses états face aux clients, aux problèmes, au stress.
- ‐ Déterminer les couleurs pour apaiser ou pour stimuler.
- ‐ Identifier ses besoins et réaliser un bilan personnel de son état d'être à l'aide du color‐test.

### 1 journée

#### Prérequis

Aucun

Equipement Aucun

### Animation

Catherine Rouault Formatrice au Bien-être au travail & Communication

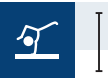

**ROUEN**

LIEU

**MAR 14 MAI** 1 JOUR (7 H DE FORMATION)

**9H - 17H** HORAIRES

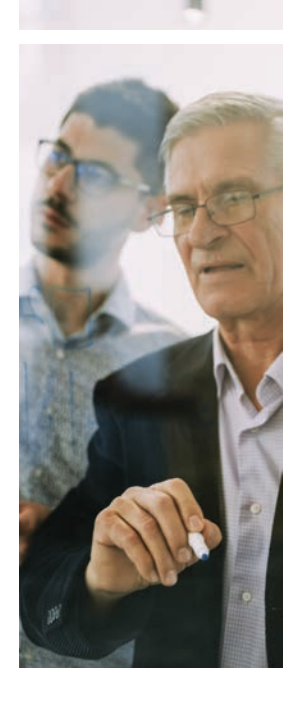

### LE RÔLE DE TUTEUR MODE D'EMPLOI

#### Un rôle à prendre au sérieux.

#### **Objectifs**

- Prendre pleinement possession de son rôle de tuteur.
- Accueillir le nouveau salarié et favoriser son intégration.
- Modéliser ses acquis professionnels.
- Former en situation de travail.
- Faire le lien avec le centre de formation externe.
- Mesurer les acquis et évaluer la progression.

#### **Programme**

‐ Comprendre et intégrer son rôle de tuteur :

 Les différents types de tutorat. Les acteurs du tutorat et le rôle de chacun. Missions et compétences du tuteur. L'intégration du tutorat dans l'évaluation et le développement des compétences de l'entreprise. Points de vigilance.

‐ Accueillir et intégrer le nouveau salarié : Les éléments d'un accueil réussi. Conduire l'entretien d'accueil.

Faire le lien avec le centre de formation externe.

‐ Analyser son métier :

 Situer son métier dans l'entreprise. Passer en revue ses missions et compétences associées. Hiérarchiser les compétences à acquérir. Modéliser ses pratiques.

- Transmettre son métier :<br>Formaliser un parcours de tutorat. Choisir des situations clés. Optimiser la relation pédagogique : favoriser la communication, pratiquer l'écoute active, développer la motivation. Former en situation : favoriser l'appropriation. Principe des méthodes actives. L'analyse des erreurs. La résolution de problèmes.

> **9H - 17H** HORAIRES

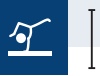

LIEU

**LUN 10 JUIN** 2 JOURS (14 H DE FORMATION)

**ROUEN** | LUN 03 JUIN

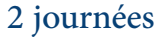

#### Prérequis

Aucun

#### Equipement Aucun

#### Animation Sophie Farigoul Management,

Communication, RH

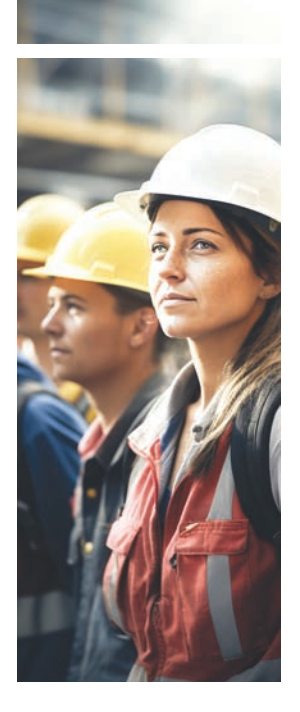

## DÉVELOPPER VOTRE EFFICACITÉ PERSONNELLE

La communication interrelationnelle, qu'elle soit à vocation professionnelle ou tout simplement personnelle, a toujours été naturellement complexe et instable.

Mieux connaître, au travers d'outils psychologiques simples, les mécanismes qui régentent les comportements individuels, pourra vous permettre d'éviter les nombreux pièges qui menacent nos relations au quotidien.

#### **Objectifs**

- Faire le point sur la connaissance de ses propres mécanismes de comportements personnels, sur ceux des autres et sur le positionnement souhaité et atteint dans le cadre de nos relations interpersonnelles et professionnelles.
- Développer sa capacité à anticiper l'orientation de nos échanges relationnels et l'atteinte des objectifs souhaités.

#### **Programme**

- ‐ Les apports relationnels de l'analyse transactionnelle (P.A.E.).
- ‐ Découverte et analyse de vos systèmes préférentiels. ‐ Comprendre nos prises de position et les utiliser pour
- s'adapter aux autres.
- ‐ Comprendre et analyser les différentes représentations que nous générons chez les autres.
- ‐ Comprendre et travailler les différentes transactions Directes, psychologiques, stratégiques, manipulatoires, cachées, ...
- ‐ Savoir stopper les conflits potentiels en utilisant l'analyse
- Faire de tous ces apports un outil de réflexion pour construire des relations professionnelles plus adaptées et des comportements personnels plus maitrisés.

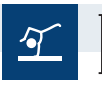

LIEU

**LUN 10 JUIN** 1 JOUR (7 H DE FORMATION) **ROUEN**

**9H - 17H** HORAIRES

1 journée

Prérequis

Aucun

Equipement Aucun

#### Animation Frédérick Hubin Consultant, Formateur RH

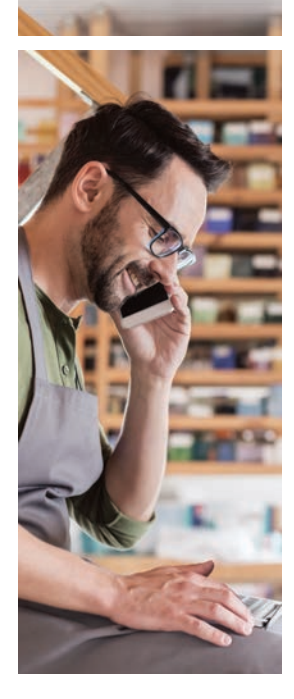

### PRISE DE PAROLE : SAVOIR **PITCHER**

Soyez percutant, convaincant et surtout concis face à un banquier, un investisseur, un futur client, ou l'animation d'un réseau…

#### **Objectifs**

- Lever les freins à la prise de parole.
- Faire la différence dès les premières minutes avec une prise de parole pertinente, efficace et accrocheuse.
- Capter l'attention et faire passer un message en très peu de temps.
- Professionnaliser sa démarche de présentation pour être synthétique et convaincant.
- Prendre conscience de sa communication verbale et non-verbale.

#### **Programme**

‐ Lever les freins à la prise de parole :

 Identifier et apprendre à gérer ses réactions physiques. Les éléments clés d'une communication réussie. Valoriser et rythmer son discours pour renforcer son impact. Mobiliser ses énergies pour convaincre. Identifier son stress et ses émotions pour mieux les apprivoiser. Intégrer les enjeux des codes de l'apparence en fonction de son objectif.

**- Se préparer à la prise de parole :**<br>Pitcher, qu'est-ce que c'est et pour quoi faire ? Les 3 étapes d'une prise de parole réussie. Définir les paramètres et les circonstances de l'entretien : quel interlocuteur, quelles attentes, quels messages, quel objectif, quelle situation, quels enjeux. Argumenter pour convaincre.

‐ Préparer son message et savoir se mettre en scène :

 Structurer sa communication avec la méthode AIDA. Les méthodes de questionnement. Construire son pitch. Définir l'offre, l'objectif, les enjeux, se présenter et avancer ses arguments pour rendre ses propos convaincants. Ecouter et savoir rebondir sur les objections, s'affirmer et garder le contrôle. Mettre en valeur ses intentions, s'imposer sans agresser, conclure de manière convaincante et synthétique. Savoir se rendre disponible, mobiliser ses idées pour être dans l'ici et le maintenant.

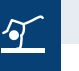

**ROUEN** LIEU

**MAR 07 MAI** 1 JOUR (7 H DE FORMATION)  $\perp$ 

**9H - 17H** HORAIRES

Prérequis Aucun Equipement Aucun

1 journée

Animation Sophie Pain Conseil, Communication & Image

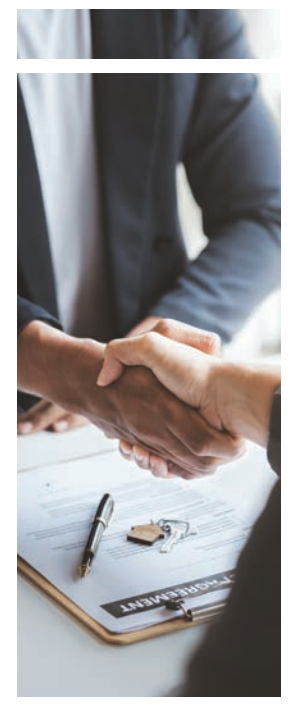

### NÉGOCIATION **COMMERCIALE** MODULE 2

#### **Objectifs**

- Maitriser les mécanismes de l'intelligence sociale pour renforcer son approche commerciale.
- Repérer ses failles et celles de ses interlocuteurs.
- Préparer efficacement sa négociation commerciale.
- Renforcer son discours et savoir l'adapter à ses interlocuteurs.
- Réussir son closing pour aboutir à l'accord et finaliser la vente.

#### **Programme**

‐ Préparer son entretien de vente : Rechercher les informations importantes sur son interlocuteur. Préparer son argumentaire de vente. Anticiper les questions et objections.

#### ‐ Renforcer sa technique de négociation commerciale : Bien démarrer son entretien de vente. Obtenir des informations stratégiques sur ses interlocuteurs. Identifier le mode de fonctionnement de son interlocuteur, décrypter sa posture et son état d'esprit. Repérer les signaux importants pour influencer les comportements. Valoriser son interlocuteur au travers du discours commercial. Renforcer et adapter son argumentation. Maitriser l'assertivité pour une négociation commerciale optimisée. Obtenir des engagements et des contreparties dans le cadre d'une relation gagnant-gagnant. Inscrire la relation commerciale dans la durée.

### 1 journée

#### Prérequis

Aucun

Equipement Aucun

#### Animation

#### Jennifer Kempe Spécialisée en

Marketing et Dévelop. commercial

LIEU

**ROUEN** | LUN 06 MAI

1 JOUR (7 H DE FORMATION)

**9H - 17H** HORAIRES

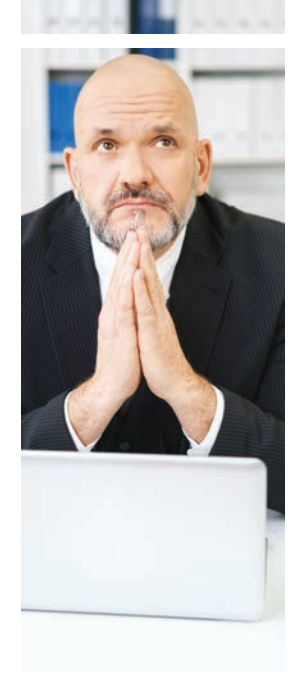

### LE FAIT RELIGIEUX EN ENTREPRISE

Entre les risques de discrimination, le respect des croyances et de la vie privée, les contraintes liées au fonctionnement de l'entreprise : il n'est pas forcément si simple de s'y retrouver.

Afin de répondre aux questions et interrogations des dirigeants, des managers, des représentants du personnel ou des salariés, cette formation favorise l'articulation entre l'apprentissage du cadre juridique et des libertés individuelles des salariés.

#### **Objectifs**

- Définir les notions de laïcité, de fait religieux et de liberté religieuse.
- Identifier les pouvoirs de l'employeur.
- Appliquer les principes légaux du fait religieux en entreprise.
- Définir les droits de l'employeur face aux droits et libertés des salariés.
- Proposer des solutions aux demandes des salariés invoquant leur liberté religieuse.
- Appliquer les sanctions en cas d'infraction du salarié et de l'employeur.

#### **Programme**

- ‐ Définition et introduction au Droit du travail.
- ‐ L'environnement juridique de la relation de travail : La spécificité du contrat de travail et la subordination juridique du travailleur. Les pouvoirs de l'employeur pour organiser l'activité de l'entreprise. Le règlement intérieur : outil précieux pour l'organisation de la vie collective des salariés.
- ‐ La liberté religieuse des salariés :

Les libertés et droits individuels du salarié. Les libertés collectives.

‐ La conciliation de la liberté religieuse avec la relation de travail : La conciliation de la liberté religieuse avec les pouvoirs de l'employeur. L'embauche : l'offre et l'entretien. Le pouvoir réglementaire. Les sanctions. Le licenciement.

### ‐ La conciliation de la liberté religieuse du salarié avec ses devoirs professionnels :

 L'exécution du salarié de sa prestation de travail. Le rôle des managers. La notion de l'intérêt du service, proportionnalité, le bon fonctionnement de l'entreprise. La sécurité.

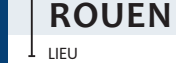

**LUN 24 JUIN** 1 JOUR (7 H DE FORMATION) **9H - 17H** HORAIRES

Prérequis Aucun Equipement Aucun Animation Aurélie Joubert Spécialiste en Droit des Affaires et Entreprise

1 journée

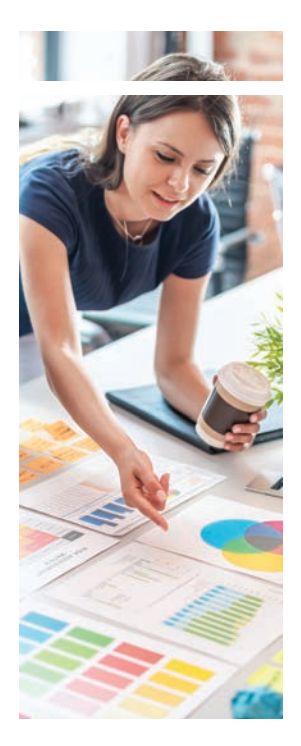

### STRUCTURER & RÉUSSIR SON DEVELOPPEMENT **COMMERCIAL**

Apport de méthodes et outils pratiques pour mieux s'organiser et établir une feuille de route formalisée.

#### **Objectifs**

- Connaitre et maitriser les spécificités des cibles visées et du portefeuille clients existant.
- Définir des objectifs stratégiques et opérationnels.
- Préparer le développement commercial (Fichier, organisation, discours, indicateurs, tableaux de bord …).
- Etablir un plan d'actions commerciales efficace.
- Suivre et faire évoluer sa démarche commerciale.

#### **Programme**

- **Auto-diagnostic du développement actuel :**<br>∪n outil d'auto-diagnostic visant à identifier les points forts et points d'amélioration prioritaires remis à chaque participant. Repérer ses avantages concurrentiels différenciants.
- ‐ Préparer son développement et ses actions commerciales : Se fixer des objectifs SMART. Identifier les besoins, attentes et pratiques de ses cibles privilégiées. Comprendre quels outils pour quelles cibles et quels objectifs. Construire un plan d'actions commerciales adapté aux objectifs fixés (Actions, outils, moyens…). Organiser sa prospection et/ou fidélisation client.
- ‐ Piloter son developpement commercial : Structurer et suivre ses actions commerciales. Construire des indicateurs et tableaux de bord pertinents pour atteindre ses objectifs.

#### 1 journée

#### Prérequis

Aucun

Equipement Aucun

#### Animation

#### Jennifer Kempe

Spécialisée en Marketing et Dévelop. commercial

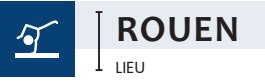

LIEU

### **LUN 03 JUIN**

1 JOUR (7 H DE FORMATION)  $\perp$ 

**9H - 17H** HORAIRES

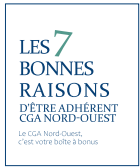

#### & PRIMES CUMULÉES CHAQUE ANNÉE REMISES CONSÉQUENTES

### **LE RÉSEAU PÔLE COM 1**

#### **www.polecom1.com**

#### PÔLE COM 1

Pôle Com 1 est un groupement de PME, PMI, artisans, et collectivités pour lesquels des conditions privilégiées ont été négociées auprès de fournisseurs nationaux. (Tarifs, remises et primes de consommation)

#### FOURNISSEURS DU RÉSEAU

Pôle Com 1 propose un large panel de fournisseurs pour répondre à toutes vos attentes, en constante évolution, vous pouvez découvrir le catalogue fournisseurs depuis<br>le site internet www.polecom1.com

Le réseau Pôle Com 1 est 100% transparent : Remises , prix et primes sont les avantages que vous pouvez obtenir, ils sont visibles sur chaque fournisseur sur le site internet une fois connecté

#### MODE D'EMPLOI

### **Pôle Com 1** propose l'accès à son réseau par parrainage UNIQUEMENT par le biais du CGA Nord‐Ouest et pour les entreprises adhérentes du CGA Nord‐Ouest.

A la suite du parrainage, les entreprises doivent remplir le formulaire d'inscription et sont appelées pour validation définitive par un animateur du réseau Pôle Com 1.

Vous recevrez ensuite sur l'adresse mail communiquée à l'inscription, votre identifiant et vous pourrez définir un mot de passe vous permettant d'accéder au réseau Pôle Com 1 et au catalogue fournisseurs.

Si vous consommez déjà chez les fournisseurs référencés du réseau, vous n'avez pas besoin de changer d'interlocuteur. Vous serez automatiquement identifié membre du réseau Pôle Com 1 et vos avantages s'appliqueront. Il reste cependant nécessaire de prendre connaissance des procédures de chaque fournisseur, celles-ci pouvant varier.

Si vous utilisez déjà une centrale d'achat, l'offre et les conditions Pôle Com 1 ne peuvent s'appliquer. Vous devez faire une demande spécifique auprès du CGA Nord-Ouest.

Pour tous renseignements complémentaires, n'hésitez pas à contacter Vincent Conseil ‐ vincent.conseil@cgano.org / 02 35 63 56 32

#### UN PARTENARIAT GRATUIT POUR NOS ADHÉRENTS

PÔLE COM

Pour vous, des remises cumulées et des primes<br>cumulées chaque année sur vos achats professionnels<br>auprès de plus de 85 fournisseurs nationaux.<br>(Bruneau, Manpower, Kiloutou, Europcar, Dispano,<br>Euromaster, Fiat, Ford, Peugeo SFR Business ...).

#### **www.polecom1.com**

#### LES AVANTAGES DU RÉSEAU

Gratuit : L'inscription au réseau Pôle Com1 est entièrement GRATUITE !

Partage des bénéfices -la Prime : Lors de vos achats, vous cumulez chez certains fournisseurs des primes. Celles-ci vous seront versées l'année suivante de votre inscription par le CGA Nord-Ouest (généralement courant juin).

Vous obtenez une prime de consommation qui sera partagée entre Pôle Com 1 et votre entreprise, ce partage est plafonné à 420€ HT Maximum pour Pôle Com 1.

Humain : Si vous avez des questions, demandes particulières ou des difficultés, tout sera mis en œuvre pour vous aider à les solutionner le plus rapidement possible.

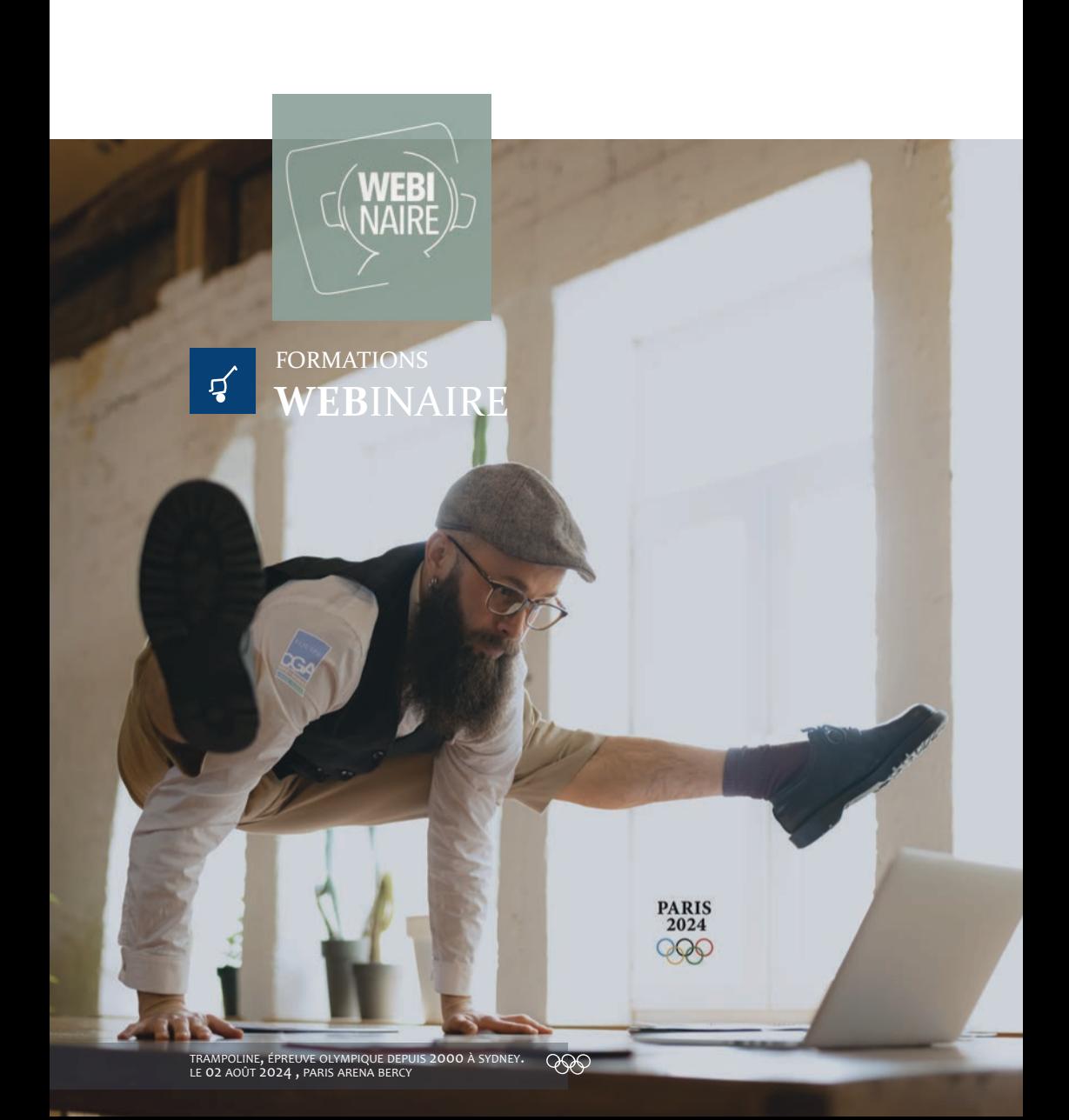

#### **À SAVOIR**

Procédure d'admission Etre adhérent(e), conjoint(e) ou salarié(e).

#### Prix

Compris dans Caution obligatoire de 50 € retournée à la fin de la formation.

#### Méthodes et moyens pédagogiques

Utilisation d'un outil qui ne nécessite aucune installation préalable. Avoir un ordinateur ou une tablette connectée à internet qui dispose d'une webcam et d'un micro.

#### Méthodes d'évaluation

Evaluation de la formation par un questionnaire de satisfaction. Attestation de fin de formation.

- NOUVELLE LOI DE FINANCES : CE QUE VOUS DEVEZ SAVOIR 48
- AYEZ CONFIANCE EN VOUS & AFFIRMEZ-VOUS ! 48
- LOUEURS EN MEUBLÉ NON PROFESSIONNELS : L'ESSENTIEL À CONNAÎTRE EN MATIÈRE DE FISCALITÉ ! 49
- LE PASSAGE DU LMNP AU LMP : LES CONSÉQUENCES FISCALES ET SOCIALES 49
- CESSION D'UNE ENTREPRISE INDIVIDUELLE : MODALITÉS D'IMPOSITION DES PLUS VALUES PROFESSIONNELLES & DISPOSITIFS D'EXONERATION 50
- BIC BNC : RÉFORME RETRAITE : LA STRATÉGIE DE RETRAITE PROGRESSIVE 50
- INDÉPENDANTS BIC : QUELS FRAIS OU CHARGES, POUVEZ-VOUS DÉDUIRE DE VOTRE BÉNÉFICE ? 51
- LA SÉCURITÉ DES DONNÉES SUR SMARTPHONE 51
- BIC-BNC : RÉFORME RETRAITE : L'IMPACT SUR LES STRATÉGIES DE POURSUITE D'ACTIVITÉ SURCOTE OU CUMUL EMPLOI RETRAITE ? 52
- 52 LA CYBERSÉCURITÉ POUR SON PC
- LES IMPACTS DE VOTRE RÉGIME MATRIMONIAL SUR VOTRE ACTIVITÉ EN CAS DE DÉCÈS, DIVORCE, DIFFICULTÉS ÉCONOMIQUES, ... 53
- VPN : NAVIGUER ANONYMEMENT SUR INTERNET & PLUS 53
- LE FINANCEMENT DES FORMATIONS DES COMMERÇANTS & ARTISANS 54
- LA TRANSFORMATION DE VOTRE ENTREPRISE DE L'IR À L'IS : EST-CE UN BON CHOIX ? 54
- LA TRANSITION ÉNERGÉTIQUE DE VOTRE ENTREPRISE : UN 1ER PAS VERS LA RSE ! 55
- INDÉPENDANTS : VOS DROITS & GARANTIES EN CAS DE MATERNITÉ ARRÊT DE TRAVAIL, INVALIDITÉ, DÉCÈS ... 55

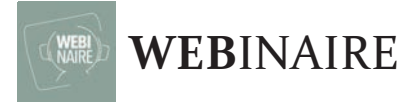

#### NOUVELLE LOI DE FINANCES : CE QUE VOUS DEVEZ SAVOIR

#### **Objectif**

Être au fait de l'actualité fiscale, grâce à l'analyse des principales dispositions professionnelle, et les principales dispositions sociales.

#### **Programme**

- Barème IR.
- Les mesures en faveur de la transition énergétique.
- La réforme de la CVAE (la Cotisation sur la Valeur Ajoutée de l'Entreprise).
- Modification des abattements pour les locations meublées.
- Lutte contre la fraude fiscale.
- Le calendrier de la facturation électronique. Quelques mesures sociales.
- 

#### AYEZ CONFIANCE EN VOUS & AFFIRMEZ-VOUS !

#### **Objectif**

Renforcer sa confiance en soi, se fixer des objectifs réalisables et développer des compétences en affirmation de soi dans le but d'améliorer sa vie personnelle et professionnelle.

#### **Programme**

- Définition & importance de la confiance en soi.
- Facteurs qui influencent la confiance en soi tels
- que l'estime de soi et les pensées négatives.<br>- Identifiez et surmontez ses pensées négatives.
- Fixez des objectifs réalisables en utilisant la
- méthode SMART. - Qu'est-ce que l'affirmation de soi et pourquoi est-ce important ?
- Techniques pour s'affirmer de manière constructive, y compris la communication verbale et non verbale, la gestion du stress, et la résolution de conflits.

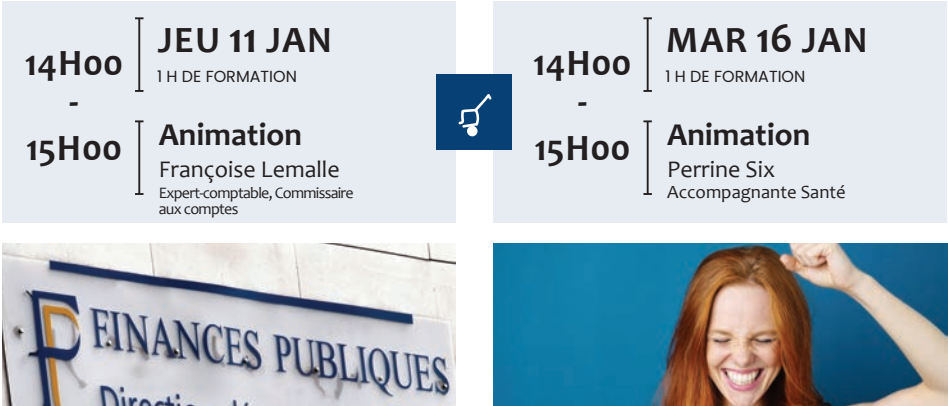

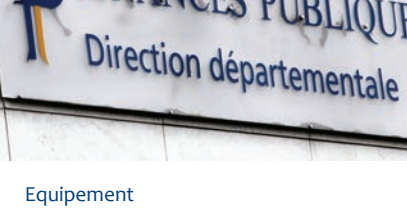

Internet, webcam, micro & le logiciel google MEET ou ZOOM

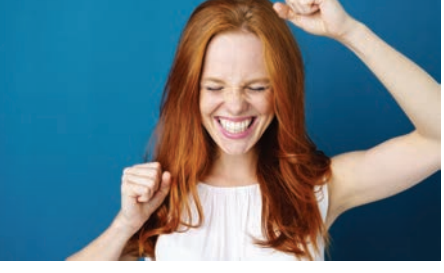

Equipement Internet, webcam, micro & le logiciel google MEET ou ZOOM

Formation à suivre de chez vous, sur votre ordinateur grâce à l'utilisation d'un outil informatique qui ne nécessite aucune installation préalable. Il suffit juste d'avoir un ordinateur ou une tablette connectée à internet qui dispose d'une webcam et d'un micro.

#### LOUEURS EN MEUBLÉ NON PROFESSIONNELS : L'ESSENTIEL À CONNAITRE EN MATIÈRE DE FISCALITÉ !

#### **Objectif**

Maîtriser l'essentiel de la fiscalité du statut de loueur en meublé avant de vous lancer dans cette activité.

#### **Programme**

- Critères d'identification : professionnel ou non professionnel ?
- Les obligations comptables.
- Le régime fiscal du LMP et du LMNP : conséquences sur votre situation fiscale.
- Conséquences lors de la vente.

#### LE PASSAGE DU LMNP AU LMP : LES CONSÉQUENCES FISCALES ET SOCIALES

#### **Objectif**

Appréhender les conséquences fiscales et sociales du changement de régime.

#### **Programme**

- Les critères de la qualification professionnelle ou non professionnelle
- Conséquences du changement sur les déficits antérieurs, les amortissements reportables, l'imposition de la plus-value en cas de vente et sur le retrait d'actif du bien.
- Conséquences du changement sur les charges sociales.

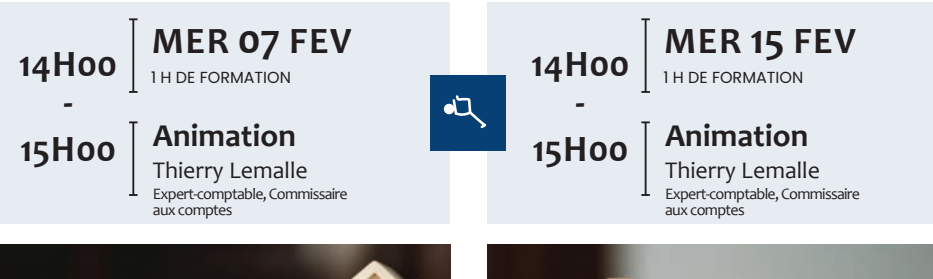

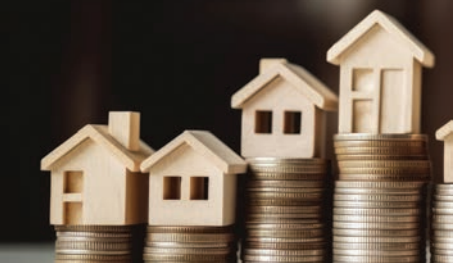

Equipement Internet, webcam, micro & le logiciel google MEET ou ZOOM

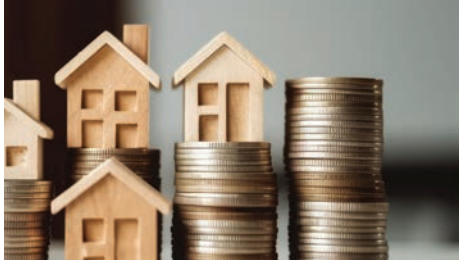

Equipement Internet, webcam, micro & le logiciel google MEET ou ZOOM

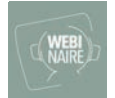

### **WEB**INAIRE

#### CESSION D'UNE ENTREPRISE INDIVIDUELLE : MODALITÉS D'IMPOSITION DES PLUS VALUES PROFESSIONNELLES ET DISPOSITIFS D'EXONÉRATION

#### **Objectif**

Connaitre les conséquences fiscales de la vente de mon entreprise individuelle.

#### **Programme**

- 
- Barème IR.<br>- Détemination des plus-values professionnelles.
- Distinction entre plus-values court terme et long terme.
- 
- Traitement des moins-values.<br>- Modalités d'impositions à l'impôt sur le revenu et aux cotisations sociales ou prélèvements sociaux.
- L'exonération des plus-values professionnelles en fonction du prix de cession.
- Les régimes d'exonération des plus-values<br>professionnelles réservé aux TPE.
- Le régime d'exonération des plus-values professionnelles des PME en cas de départ à la retraite.

#### BIC – BNC : RÉFORME RETRAITE : LA STRATÉGIE DE RETRAITE PROGRESSIVE

#### **Objectif**

Permettre, en fin de carrière, de travailler à temps<br>partiel et de toucher, en même temps, une partie des retraites (de base et complémentaires).

#### **Programme**

- Les conditions d'éligibilité pour bénéficier
- d'une retraite progressive.
- Comment est calculé le montant de la retraite progressive.
- Révision de la retraite progressive.
- Suspension de la retraite progressive.
- Le calcul de ma retraite définitive.
- La retraite progressive, dans quelle situation ?

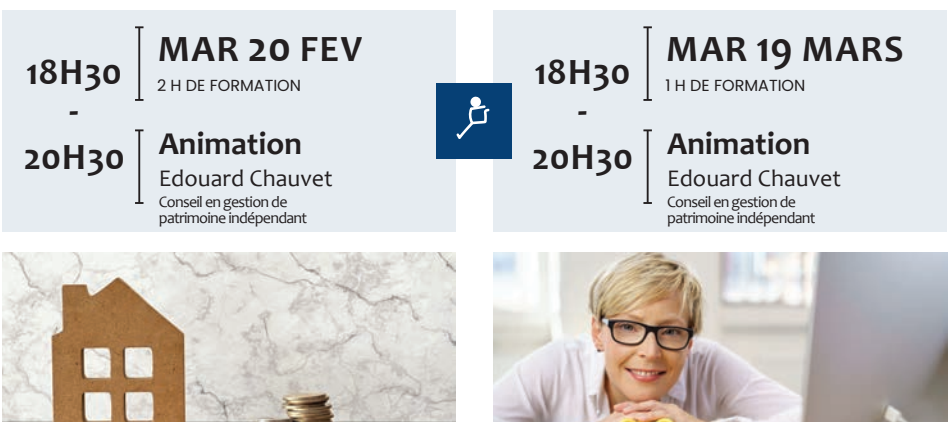

Equipement Internet, webcam, micro & le logiciel google MEET ou ZOOM

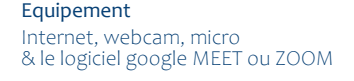

Formation à suivre de chez vous, sur votre ordinateur grâce à l'utilisation d'un outil informatique qui ne nécessite aucune installation préalable. Il suffit juste d'avoir un ordinateur ou une tablette connectée à internet qui dispose d'une webcam et d'un micro.

#### INDÉPENDANTS BIC : QUELS FRAIS OU CHARGES POUVEZ-VOUS DÉDUIRE DE VOTRE BÉNÉFICE ?

#### **Objectif**

Identifier les différentes catégories de charges "sensibles" déductibles de votre bénéfice.

#### **Programme**

- Barème IR.
- Conditions générales de déduction fiscale.
- Les frais de déplacements (véhicules, repas, hébergement…).
- Les cadeaux.
- Les commissions.

#### LA SÉCURITÉ DES DONNÉES SUR SMARTPHONE

#### **Objectif**

- Comment les protéger efficacement ?
- Quelles Apps pour éviter les cyberattaques.

#### **Programme**

- Verrouiller son smartphone.
- Sauvegardes & synchronisations : quelles différences ?
- 
- Bien configurer pour ne rien perdre. Le verrouillage de son smartphone.
- Comment sécuriser ses notes, mots de passe …
- La sauvegarde des mails & des contacts.
- Antivirus, antimalware.
- Un VPN pour quoi faire ?

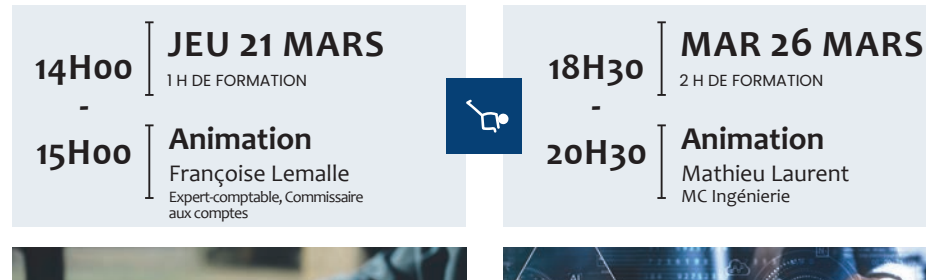

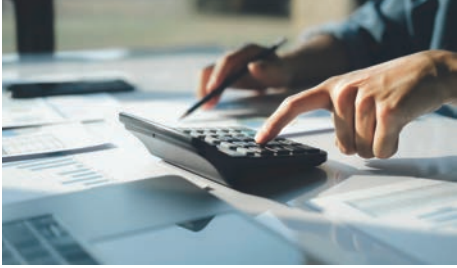

Equipement Internet, webcam, micro & le logiciel google MEET ou ZOOM

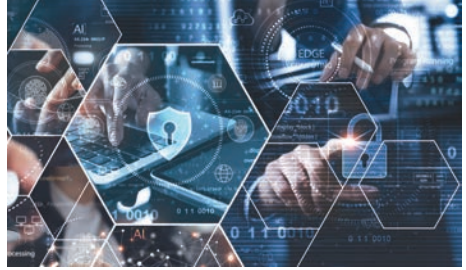

Equipement Internet, webcam, micro & le logiciel google MEET ou ZOOM

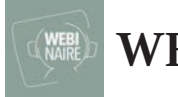

### **WEB**INAIRE

#### BIC - BNC : REFORME RETRAITE : L'IMPACT SUR LES STRATÉGIES DE POURSUITE D'ACTIVITÉ SURCOTE OU CUMUL EMPLOI RETRAITE ?

#### **Objectif**

Analyser et comparer les différentes<br>stratégies de poursuite d'activité dans stratégies de pouveau contexte règlementaire.

#### **Programme**

**-**

- 
- Réforme des retraites,<br>- La poursuite de l'activité sans liquidation de la retraite par un dirigeant éligible<br>au taux plein.
- Le cumul emploi retraite plafonné
- Le cumul emploi retraite libéralisé
- Que faire si non encore éligible au cumul emploi retraite libéralisé ?
- Le rachat de trimestre pour devenir éligible au cumul emploi retraite libéralisé.

**18H30** 2H DE FORMATION

**20H30 Animation**

#### LA CYBERSÉCURITÉ POUR SON PC

#### **Objectifs**

- Comment protéger efficacement son ordinateur ?
- Quelles Apps pour éviter les cyberattaques.

#### **Programme**

- Quels réglages pour Windows.
- Les anti-virus, Suites de sécurité, Antimalware ...
- Les VPN.
- 
- Les antispam.<br>- Le comportement, élément clef de la sécurité. - Le comportement, élément clef de la sécurité.<br>- Les logiciels sponsorisés.
- 
- Les fausses Mises à jour de logiciels.

**18H30** 2H DE FORMATION

**20H30 Animation**

- Qu'est-ce que le Phishing.
- Les pièces jointes avec un faux format.
- Les ransomwares

**-**

្ស

- Test sur site simulateur de faux messages.

**JEU 11 AVR**

Mathieu Laurent MC Ingénierie

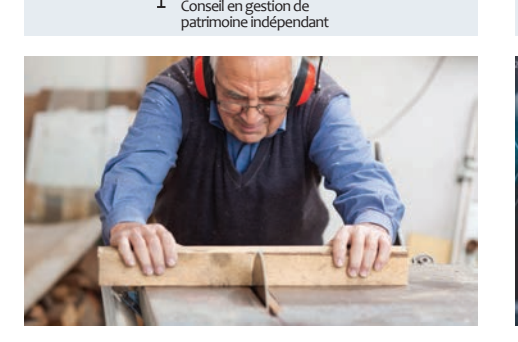

**MAR 02 AVR**

Edouard Chauvet

Equipement Internet, webcam, micro & le logiciel google MEET ou ZOOM

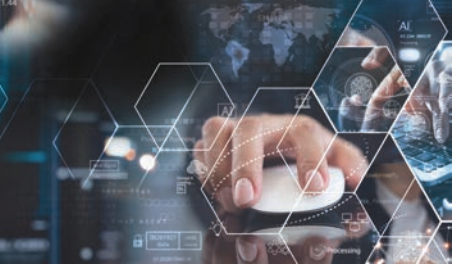

Equipement Internet, webcam, micro & le logiciel google MEET ou ZOOM

Formation à suivre de chez vous, sur votre ordinateur grâce à l'utilisation d'un outil informatique qui ne nécessite aucune installation préalable. Il suffit juste d'avoir un ordinateur ou une tablette connectée à internet qui dispose d'une webcam et d'un micro.

#### LES IMPACTS DE VOTRE RÉGIME MATRIMONIAL SUR VOTRE ACTIVITÉ EN CAS DE DÉCÈS, DIVORCE, DIFFICULTÉS ÉCONOMIQUES, ...

#### **Objectif**

Identifier si votre régime matrimonial est adapté à votre situation.

#### **Programme**

- L'essentiel des différents types de régimes matrimoniaux.
- Les conséquences sur les biens
- professionnels en cas de décès. - Les conséquences sur les biens
- professionnels en cas de séparation.
- Les conséquences sur les biens professionnels en cas de procédure collective.

#### VPN : NAVIGUER ANONYMEMENT SUR INTERNET & PLUS

#### **Objectifs**

- 
- Comprendre ce qu'est un VPN.<br>- Comment je peux l'utiliser : pour sécuriser. anonymiser ou délocaliser ma connexion internet.

#### **Programme**

- 
- Comprendre à quoi servent les VPN.<br>- Les types de VPN : savoir les différencier.
- Les types de VPN : savoir les différencier. Quel usage pour chaque type de VPN ?
- le VPN le plus populaire : le VPN logiciel.
- A quoi ca sert exactement ?
- Le choix des prestataires.
- Quand et comment l'utiliser ?

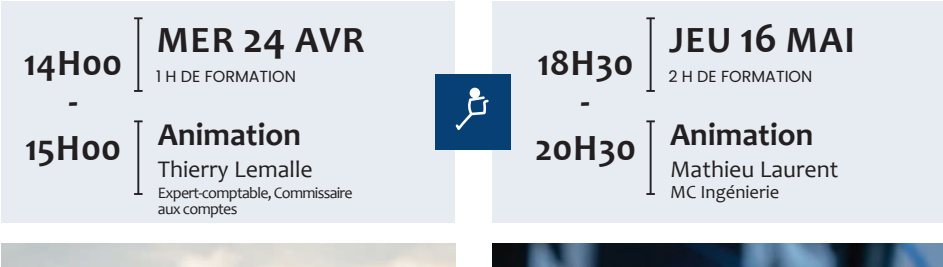

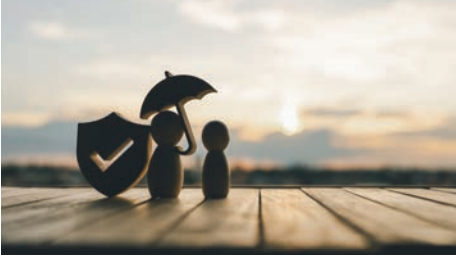

Equipement Internet, webcam, micro & le logiciel google MEET ou ZOOM

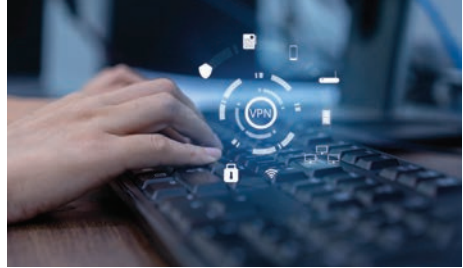

Equipement Internet, webcam, micro & le logiciel google MEET ou ZOOM

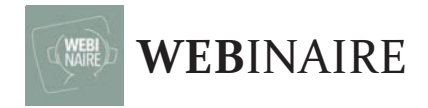

#### LE FINANCEMENT DES FORMATIONS DES COMMERÇANTS & ARTISANS

En tant que travailleur indépendant BIC, vous cotisez à l'Urssaf pour des droits à la formation continue. Cette cotisation vous ouvre droit à une aide pour financer vos formations. Il existe aussi d'autres sources de financement pour les indépendants. Venez‐vous informer sur les principaux dispositifs existants.

#### **Objectifs**

- Découvrir les principaux dispositifs existants. - Connaitre les fonds de financements.

#### **Programme**

- Les différents fonds de financement de formation continue des travailleurs indépendants : CPF, FAFCEA et l'AGEFICE.
- Quelles formations sont finançables ? Quel est le montant de l'aide ?
- 
- 
- Quelles sont les conditions pour en bénéficier ? Qui peut en bénéficier ? Quelles formations<br>sont éligibles ? Comment faire pour déduire<br>plus de 900 € de son impôt sur le revenu ?
- Est-il possible de cumuler ces dispositifs ?
- Quelle solution si la formation ne peut pas être financée ?

### LA TRANSFORMATION DE VOTRE ENTREPRISE DE L'IR À L'IS :

#### **Objectif**

Connaître les différences essentielles entre<br>I'IR (Impôt sur le Revenu) et I'IS (Impôt sur les Sociétés) pour déterminer si le changement de régime fiscal de votre entreprise individuelle est opportun dans votre situation.

#### **Programme**

- Barème IR.
- La détermination du bénéfice dans le cas
- 
- le cas d'une entreprise individuelle à l'IS.<br>- La notion de rémunération et son imposition
- La notion de dividendes et leur taxation.
- L'imposition des plus-values en cas de vente.
- Les charges sociales.

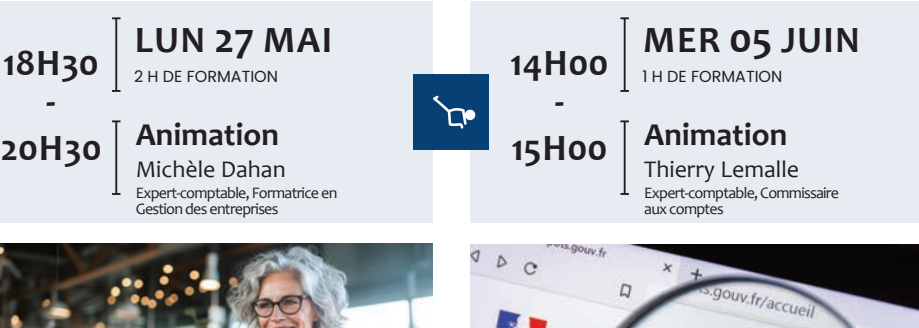

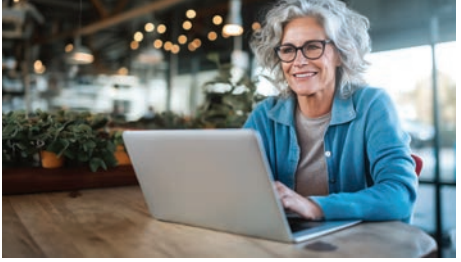

Equipement Internet, webcam, micro & le logiciel google MEET ou ZOOM

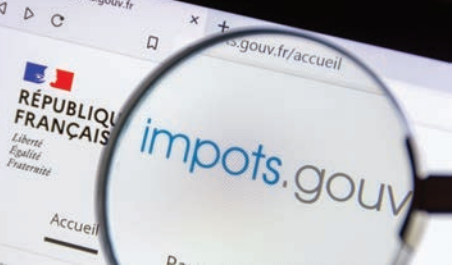

Equipement Internet, webcam, micro & le logiciel google MEET ou ZOOM

Formation à suivre de chez vous, sur votre ordinateur grâce à l'utilisation d'un outil informatique qui ne nécessite aucune installation préalable. Il suffit juste d'avoir un ordinateur ou une tablette connectée à internet qui dispose d'une webcam et d'un micro.

#### LA TRANSITION ÉNERGÉTIQUE DE VOTRE ENTREPRISE : UN 1ER PAS VERS LA RSE !

#### **Objectif**

Identifier quelques actions dans le cadre de la transition énergétique sous l'angle fiscal et démarche RSE. (la Responsabilité Sociétale et environnementale des Entreprises) .

#### **Programme**

- C'est quoi la RSE pour une petite entreprise, pour un Professionnel libéral ?
- Focus sur la transition énergétique.
- Des mesures fiscales : crédits d'impôts, amortissement accéléré ...
- Des mesures en faveur du financement.

#### INDÉPENDANTS : VOS DROITS & GARANTIES EN CAS DE MATERNITÉ, ARRÊT DE TRAVAIL, INVALIDITÉ, DÉCÈS ...

#### **Objectif**

Commerçants, artisans, professions libérales : prétendre dans les cas de maternité, arrêt de travail, invalidité, décès, ...

#### **Programme**

- La protection sociale : comment ça marche dans le régime obligatoire ?
- Les principes de calcul des indemnités journalières (régime obligatoire) : base, montant, durée ?
- Compléter la protection sociale des régimes obligatoires ? Pourquoi ? Comment ?

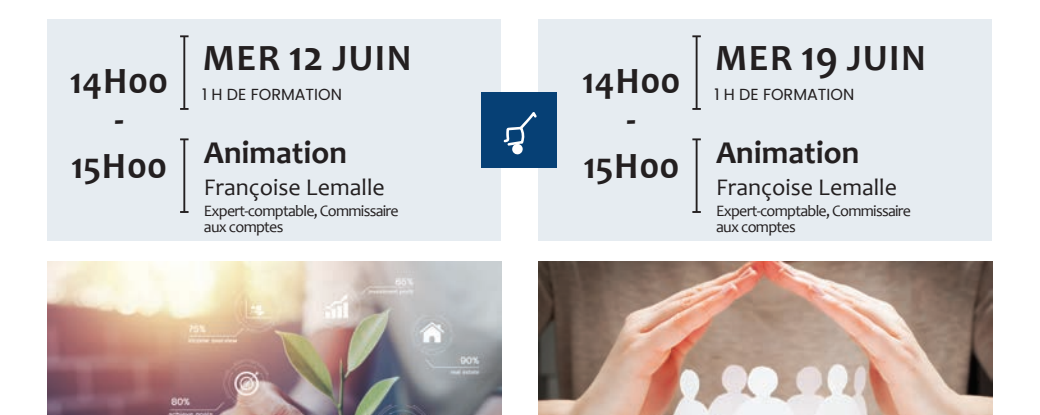

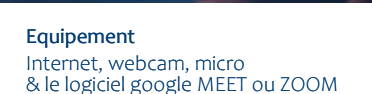

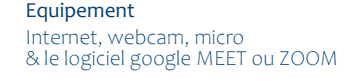

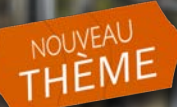

ATELIER DU VIN

# À LA DÉCOUVERTE **DES VINS<br>DU MONDE**

**RANCH** 

2 h 00

Animation Caves Pierre Noble Rouen

#### **VOUS RÊVEZ DE FAIRE UN TOUR DU MONDE DU VIN ?**

Lors de cette nouvelle soirée inédite, nous vous proposons de découvrir des cépages autochtones, des régions remarquables et surtout des vins merveilleux issus du monde entier.

 $\begin{array}{|c|c|c|c|c|c|} \hline \text{ROUEN} & \text{JUIN} & \text{JQH} & \text{19H} & \text{19H} & \text{20-21H} & \text{30-6} & \text{200} \\ & \text{15-45} & \text{34-56 F} & \text{15-45} & \text{15-45} & \text{200} & \text{200} & \text{200} \\ \hline \end{array}$ 

### **BULLETIN** D'INSCRIPTION

Bulletin à remplir recto-verso et à nous renvoyer accompagné des chèques de caution à l'adresse suivante :

CGA NORD-OUEST NORMANDIE PICARDIE Service Formation 4 rue Georges Charpak 76130 Mont Saint-Aignan

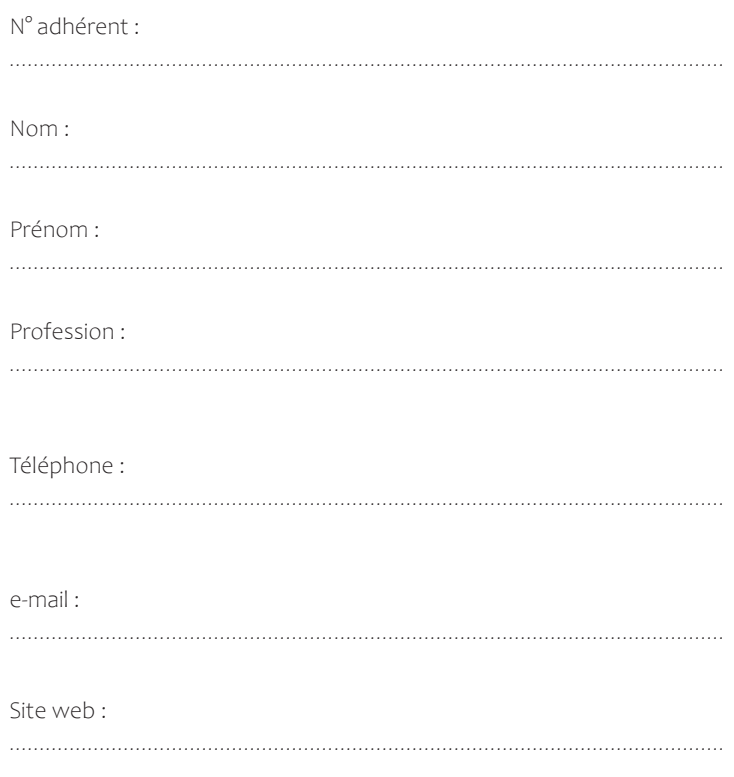

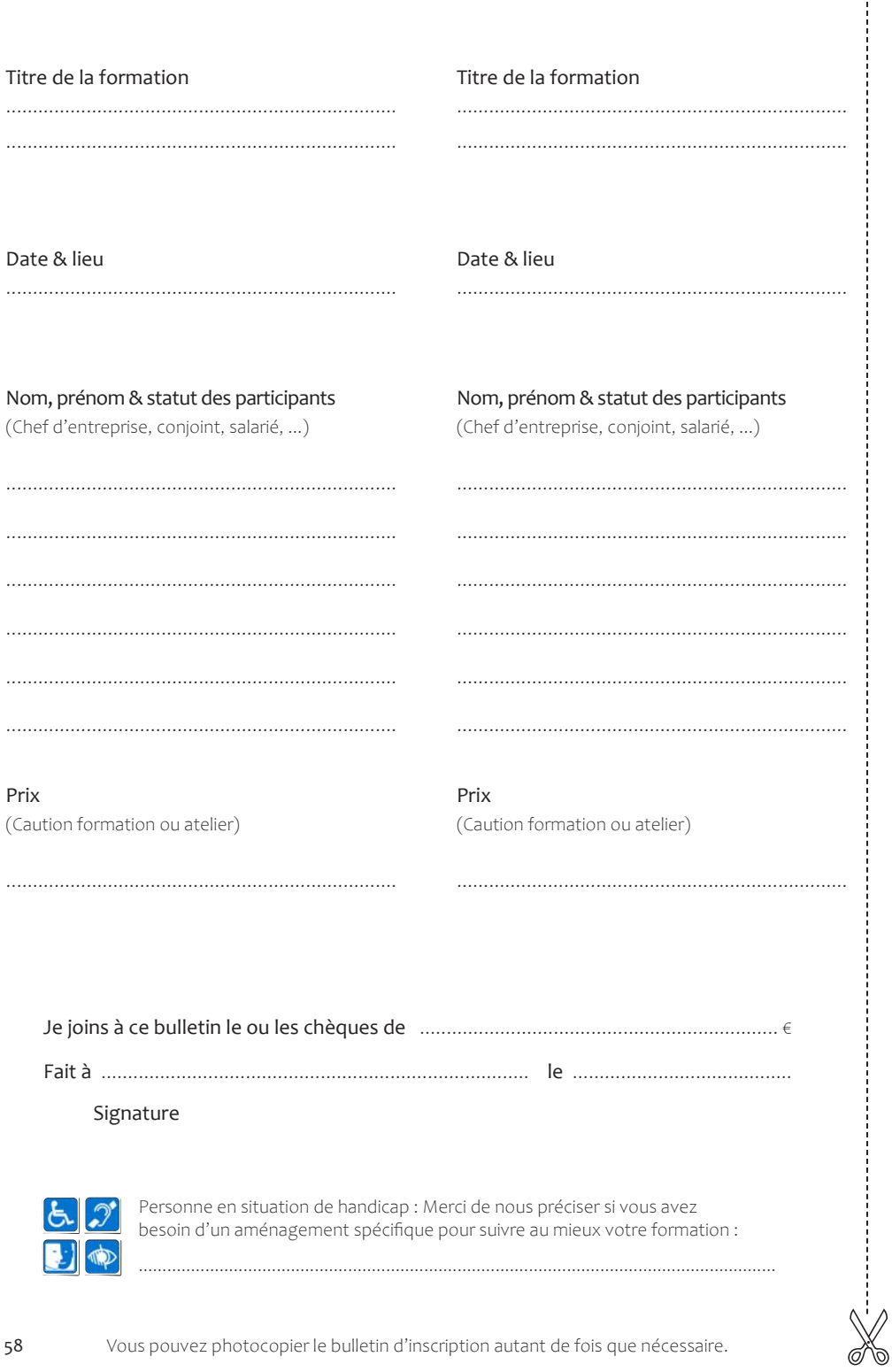

**AGENDA DES FORMATIONS** F: FORMATION / W: WEBINAIRE

#### **JANVIER**

#### **JEUDI 11 JANVIER**

W - Nouvelle Loi de Finances (p.48)

**MARDI 16 JANVIER** W - Ayez confiance en vous & affirmez-vous (p.48)

#### **FEVRIER**

#### **MERCREDI 07 FEVRIER**

W - LMNP : l'essentiel à connaître en matière de fiscalité (p.49) **LUNDI 12 FEVRIER**

- F Prise en main de Powerpoint avec l'I.A (R)(p.12)
- F Devis & factures conformes R) (p.28)

#### **MERCREDI 15 FEVRIER**

W - Le passage du LMNP au LMP : les conséquences fiscales & sociales (p.49)

#### **LUNDI 19 FEVRIER**

- F Statégies & astuces pour être le 1<sup>er</sup> sur Google en local  $(R)(p.10)$
- F Mieux gérer son stress grâce à la sophrologie & relaxation  $(R)(p.30)$
- F Comment accuillir & gérer ses émotions (R)(p.31)

#### **MARDI 20 FEVRIER**

W - Cession d'une ent. individuelle : modalités d'imposition des plus values prof. et dispositifs d'exonération (p.50)

#### **MARS**

#### **LUNDI 11 MARS**

- F Initiation à Excel  $(R)(p.14)$
- F Les fraudes internes & externes (R)(p.26)

#### **LUNDI 18 MARS**

F - Les outils Google gratuits (R)(p.10)

#### **MARDI 19 MARS**

W - BIC-BNC : La stratégie de retraite progressive (p.50) **JEUDI 21 MARS**

#### W - Indépendants BIC : Quels frais ou charges

pouvez-vous déduire de votre bénéfice ? (p.51)

#### **LUNDI 25 MARS**

F - Statégies & astuces pour être le 1er sur Google en local (LH)(p.10)

#### **MARDI 26 MARS**

W - La sécurité des données sur smartphone (p.51) **MERCREDI 27 MARS**

F - Transmettre son entreprise au sein de sa famille  $(A)(p.23)$ 

#### **AVRIL**

#### **MARDI 02 AVRIL**

W - BIC-BNC : Réforme retraite : l'impact sur les stratégies de poursuite d'activité surcote ou cumul emploi retraite ? (p.52)

#### **LUNDI 08 AVRIL**

F - Optimiser votre référencement(R)(p.09)

#### **JEUDI 11 AVRIL**

W - La cybersécurité pour son PC (p.52)

#### **LUNDI 15 AVRIL**

- F Excel : Les calculs (R)(p.15)
- F Excel : Listes & tableaux croisés dynamiques (R)(p.16)
- F Prévenir & faire face au harcèlement en entreprise  $(R)(p.24)$

#### **MERCREDI 24 AVRIL**

W - Les impacts de votre régimes matrimonial sur votre activité en cas de divorce, décès, ... (p.53)

#### **MAI**

- L**UNDI 06 MAI** F - Gérer les incivilités (R)(p.25)
- 
- F Négociation commerciale module  $2(R)(p.41)$

#### **MARDI 07 MAI**

F - Prise de parole : savoir pitcher (R) (p.40)

#### **LUNDI 13 MAI**

- F Excel : Créer votre tableau de bord personnalisé (R)(p.17)
- F Elaborer un budget prévisionnel & piloter son entreprise (LH) (p.27)
- F Respirer pour mieux s'inspirer (R)(p.36)

#### **MARDI 14 MAI**

F - La chromothérapie pour réguler ses états internes (R)(p.37) **JEUDI 16 MAI**

#### W - VPN : Naviguer anonymement sur internet & plus (p.53)

#### **LUNDI 27 MAI**

- F Montage vidéo avec Clipchamp (R) (p.13)
- W Le financement des formations des commerçants et artisans (p.54)

#### **JUIN**

#### **LUNDI 03 JUIN**

- F Maîtriser Linkedin pour prospecter (R)(p.08)
- $F -$  Le rôle de tuteur  $1/2$   $(R)(p.38)$
- F Structurer & réussir son développement commercial  $(R)(p.43)$

#### **MERCREDI 05 JUIN**

W - La transformation de votre entreprise de l'IR à l'IS : est-ce un bon choix ? (p.54)

#### **JEUDI 06 JUIN**

- 
- F Transmettre son entreprise au sein de sa famille (R)(p.23)

#### **LUNDI 10 JUIN**

- F Elaborer un budget prévisionnel & piloter son entreprise (LH) (p.27)
- F Mieux gérer son stress grâce à la sophrologie et relaxation (LH)(p.30)
- F Comment accuillir & gérer ses émotions (LH)(p.31)
- F Le rôle de tuteur  $2/2$   $(R)(p.38)$
- F Développer votre efficacité personnelle (R)(p.39)

#### **MERCREDI 12 JUIN**

W - La transition énergétique de votre entreprise : un 1er pas vers la RSE ! (p.55)

#### **LUNDI 17 JUIN**

- F Maîtriser Linkedin pour prospecter (LH)(p.08)
- F Stratégies de communication efficace sans budget  $(R)(p.22)$
- F Les bases de la gestion commerciale & comptable de ma micro-entreprise 1/2 (R) (p.29)

#### **MERCREDI 19 JUIN**

W - Indépendants : Vos droits et garanties en cas de maternité, arrêt maladie, invalidité, décès, ... (p.55) **LUNDI 24 JUIN**

#### F - Les bases de la gestion commerciale & comptable de ma micro-entreprise 2/2 (R) (p.29)

F - Le fait religieux en entreprise (R)(p.42)

#### **CGA NORD-OUEST NORMANDIE PICARDIE**

SIÈGE SOCIAL 4 rue Georges Charpak 76130 Mont Saint-Aignan Tél : 02 35 63 55 02 contact@cgano.org

BUREAU SECONDAIRE Centre Oasis 30 allée de la pépinière Bâtiment La Palmeraie 80480 Dury Tél : 03 22 95 39 53 contactdury@cgano.org

www.cgano.org

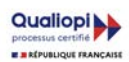